# **แผนการสอนประจําสัปดาหที่ 12**

**หัวขอเนื้อหา** การอางแอดเดรสและการขัดจังหวะ (Addressing Mode and Interrupted)

#### **รายละเอียด**

 8086 จะมองลักษณะของหนวยความจําเปนกลุม ๆ เก็บในรูปแบบของเซกเมนต (64 Kbyte/ 1 Segment) ได้แก่ CS, DS, SS และ ES โดยแสดงแอดเดรสของหน่วยความจำที่จะ ติดต่อด้วยซึ่ง CS จะบรรจุค่าแสดงแอดเดรสเริ่มต้นของโปรแกรมส่วน DS จะเก็บค่าดาตา เซกเมนตขณะนั้น SS ก็จะเก็บคาสแต็กเซกเมนตขณะนั้น และ ES จะกําหนดเซกเมนตของ ข้อมูลรวมที่เรียกว่า global data segment โดยการทำงานของคอมพิวเตอร์จะประกอบด้วย การทํางานรวมกันของหนวยประมวลผลกลางกับอุปกรณรอบขาง ซึ่งจําเปนตองมีการสงผาน ข้อมูลระหว่างหน่วยประมวลผลกลางและอุปกรณ์อื่น ๆ อยู่เสมอ ดังนั้นรูปแบบการเชื่อมต่อจึง ต้องถูกออกแบบมาให้เหมาะสมกับการทำงานร่วมกันของอุปกรณ์ต่าง ๆ

**จํานวนชั่วโมงที่สอน** 3 ชั่วโมง/สัปดาห

#### **กิจกรรมการเรียนการสอน**

- 1. บรรยาย
- 2. สืบเสาะหาความรู
- 3. คนควาเพิ่มเติม
- 4. ตอบคําถาม

#### **สื่อการสอน**

- 1. สื่ออิเล็กทรอนิกส
- 2. เพาเวอรพอยต พรีเซนเตชัน
- 3. บทเรียนออนไลน

4. เอกสารค้างคิงประกอบการค้นคว้า

#### **แผนการประเมินผลการเรียนรู**

#### **1. ผลการเรียนรู**

- 1.1 สังเกตจากงานที่กําหนดใหไปทํามาสง
- 1.2 สังเกตจากการตอบคําถาม
- 1.3 สังเกตจากการนําความรูไปใช

#### **2. วิธีการประเมินผลการเรียนรู**

- 2.1 ตรวจผลงานภาคปฏิบัติ
- 2.2 ตรวจรายงาน
- 2.3 ตรวจแบบฝกหัด

#### **3. สัดสวนของการประเมิน**

- 3.1 ใบงานที่นักศึกษาทำมาส่ง
- 3.2 คะแนนเก็บในชั้นเรียน
- 3.3 การเขาชั้นเรียน

# **เนื้อหาที่สอน**

 ในสัปดาหที่ 12 การจัดการเรียนการสอน จะเกี่ยวของกับการอางแอดเดรสใน เซกเมนต์ทั้งสี่ คือ CS, DS, SS และ ES การประยุกต์ใช้คำสั่งในการอ้างแอดเดรสแบบต่าง ๆ กระบวนการขัดจังหวะและการใชคําสั่งติดตอกับอุปกรณใน

# **12.1 การอางแอดเดรสใน 8086**

 ใน 8086 จะมองลักษณะของหนวยความจํา โดยแบงหนวยความจําเปนกลุมๆใน รูปแบบของ เซกเมนต ในหนึ่งเซกเมนตจะชี้ไดถึง 64 กิโลไบต เซกเมนตทั้งสี่ไดแก CS, DS, SS และ ES จะแสดงแอดเดรสของหนวยความจําที่จะติดตอดวย CS จะบรรจุคาแสดงแอดเดรส เริ่มตนของโปรแกรม DS จะเก็บคาดาตาเซกเมนตขณะนั้น SS ก็จะเก็บคาสแต็กเซกเมนต ขณะนั้น และ ES จะกำหนดเซกเมนต์ของข้อมูลรวมที่เรียกว่า global data segment

โดยสิ่งที่สําคัญคือ เซกเมนตจะแสดงตําแหนงเหมือนกับเปนพารากราฟ (paragraph) โดยจะเลื่อนไปทางซ้าย 4 บิต เพื่อที่จะกำหนดหรืออ้างแอดเดรสให้ครบ 20 เส้น โดยจุดเริ่มตนของพารากราฟจะตองมี 4 บิต หลังสุดเปน 0 เชน เปน 00000H, 00010H,

00020H เป็นต้น เพื่อที่จะทำการติดต่อกับข้อมูลหนึ่งไบต์หรือหนึ่งเวิร์ดนั้น 8086 ได้เตรียมค่า ้ออฟเซต เพื่อใช้อ้างตำแหน่งตั้งแต่จุดเริ่มต้นของเซกเมนต์แอดเดรส ตำแหน่งใดๆจะได้มาจาก การบวกคาเซกเมนตรีจิสเตอรกับคาของออฟเซต 16 บิต เชนถาเซกเมนตมีคา E89F และให ออฟเซตมีคา 0003H ทําการอางแอดเดรสไปที่ E89F3H (ศัพทบัญญัติ ราชบัณฑิตยสถาน, 2544) ้ลักษณะในการอ้างแอดเดรส โดยระบุตำแหน่งด้วย เซกเมนต์และออฟเซต เช่น

```
mov ax, [es:100h]
```

```
 mov bl, es:[bx]
```
การอางขอมูลทั่วๆไปโดยไมระบุเซกเมนต ออฟเซตที่ระบุจะคิดเทียบกับ DS เชน

mov ax, B800h mov es, ax

#### **12.2 แบบการอางแอดเดรส**

้อ้างแบบรีจิสเตอร์ (Register addressing) ข้อมูลอยู่ในรีจิสเตอร์ เช่น

mov ax, bx

้อ้างแบบค่าคงที่ (Immediate addressing) ข้อมูลอยู่ในคำสั่ง เช่น

mov ax, 10

การอ้างตำแหน่งโดยตรง (Direct addressing) เป็นการอ้างแอดเดรสแบบที่ระบุค่าออฟเซตโดยตรง เช่น

```
mov ax, [100h]
mov [200h], cl 
mov cl, total 
mov sum, ax
```
การอ้างตำแหน่งทางอ้อมโดยใช้รีจิสเตอร์ (Register indirect addressing) เป็นการอ้างแอดเดรส โดยแอดเดรสของขอมูลอยูในรีจิสเตอร เชน

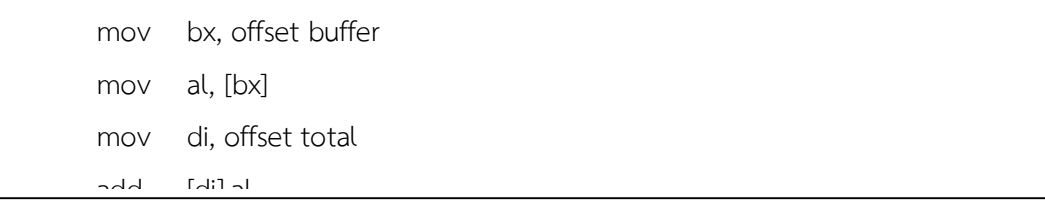

การอ้างตำแหน่งแบบดัชนีโดยตรง (Direct indexed addressing) เป็นการอ้างแอดเดรสโดย แอดเดรสของขอมูลไดจากการนําคารีจิสเตอรดัชนี ( SI หรือ DI ) มาบวกกับเลขคิดเครื่องหมาย ขนาดแปดบิต หรือเลขไมคิดเครื่องหมายขนาดสิบหกบิต

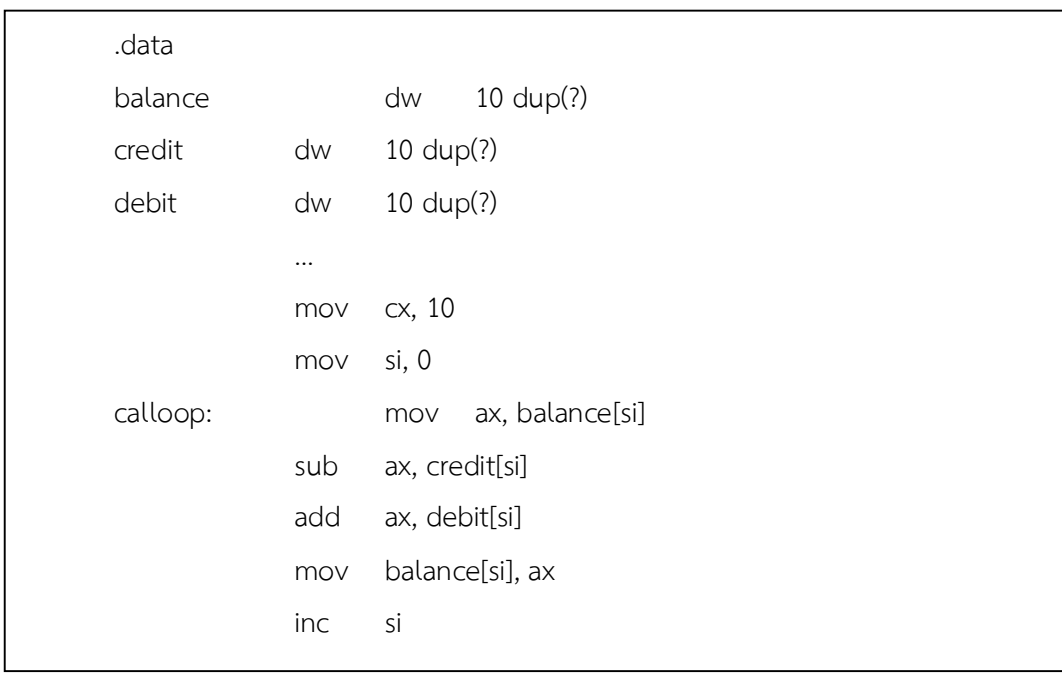

การอ้างตำแหน่งแบบสัมพัทธ์กับฐาน (Base relative addressing) เป็นการอ้างแอดเดรสโดย แอดเดรสของขอมูลไดจากการนําคาคงที่ไปบวกกับคาในรีจิสเตอร BX หรือ BP เชน

# .data

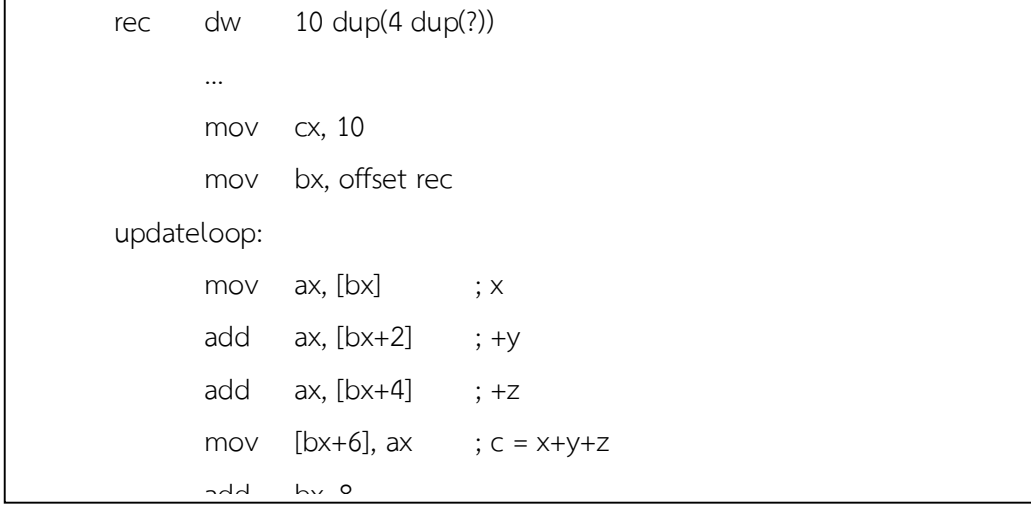

การอ้างตำแหน่งแบบดัชนีกับฐาน (Base indexed addressing) เป็นการอ้างแอดเดรสโดย แอดเดรสของขอมูลไดจากการนําคาของรีจิสเตอรฐาน ( BX หรือ BP ) รวมกับคาของรีจิสเตอร ดัชนี ( SI หรือ DI )

```
mov ax, [bx+si+2]
mov [bx+di], al 
inc byte ptr [bx+si] 
mov dx, [bp+si+2] 
mov [bp+di+2], dx
```
ถ้าคิดสัมพัทธ์กับ BP ออฟเซตที่ได้จะคิดเทียบกับรีจิสเตอร์ SS (Stack Segment)

#### **ตัวอยาง โปรแกรมแสดงตัวอักษรแบบใหญ**

การแสดงตัวอักษรใหญๆนั้น ตองมีการเก็บตัวอักษรที่จะพิมพไวในหนวยความจํา โดยการควรเก็บเปนตารางจะงายตอความเขาใจ เชน ตารางขนาด 8\*8

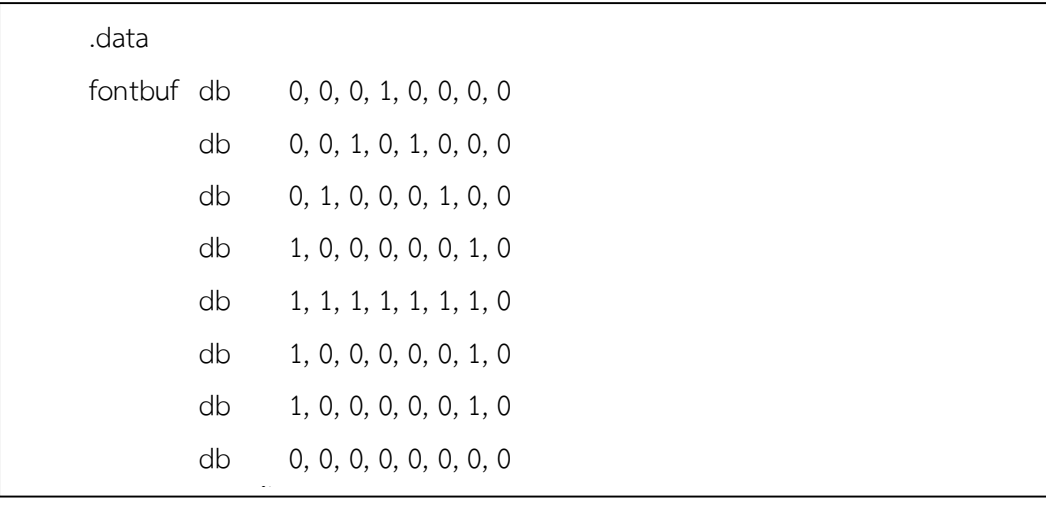

ผูเขียนโปรแกรมสามารถเปลี่ยนจากการเก็บ 0 และ 1 เปน ชองวาง และ # แทนตามลําดับ

**โปรแกรมยอยสําหรับแสดงตัวอักษร หาตําแหนงเริ่มตนของตัวอักษร** 

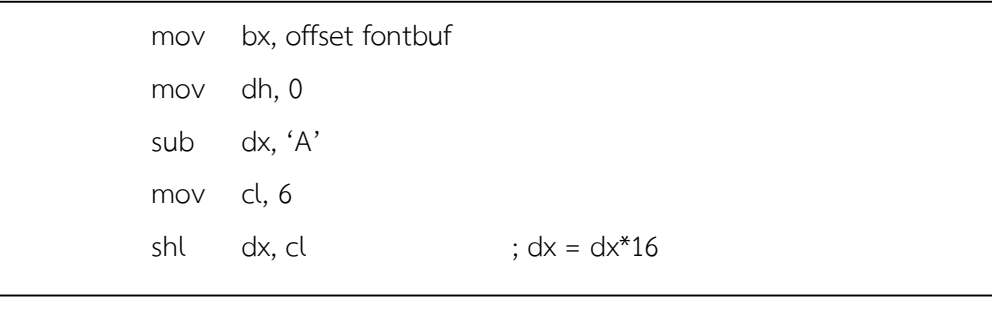

โดยตัวอักษรตัวแรกเริ่มที่ 'A' เริ่มที่ offset fontbuf แตละตัวตําแหนงเพิ่มขึ้นทีละ 64 ไบตซึ่งมา จากการเก็บตัวอักษรในรูปของตาราง 8\*8 ที่แสดงข้างต้น

# **การพิมพตัวอักษรออกมา**

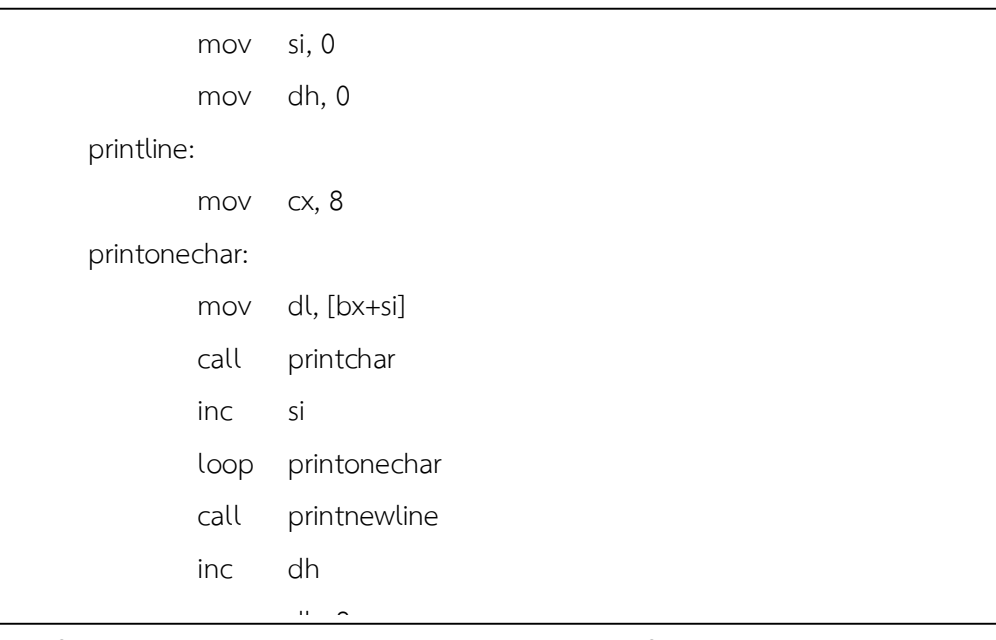

ผูเขียนโปรแกรมสามารถลดขนาดการเก็บจากไบตเปนบิตไดโดย

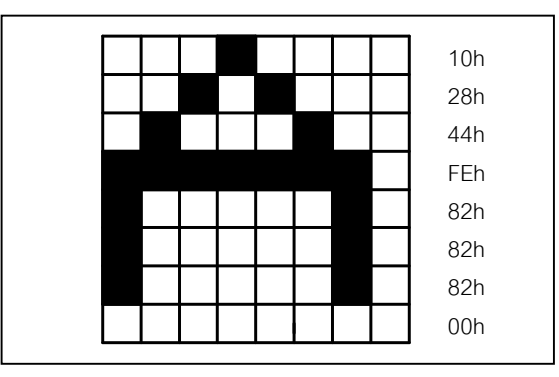

ซึ่งจากวิธีนี้ทำให้ใช้ 8 ไบต์เท่านั้นในการเก็บสำหรับหนึ่งตัวอักษร

| .data |                                         |
|-------|-----------------------------------------|
|       | fontbuf db 10h, 28h, 44h, 0Feh          |
|       | db 82h, 82h, 82h, 00h                   |
|       | โดยที่ต้องสำหรับทุกตัวอักษร ( $A - Z$ ) |

การแกไขสวนของโปรแกรมแสดงผลใหม ดังนี้

inc diameter diameter diameter diameter diameter diameter diameter diameter diameter diameter diameter diameter<br>In diameter diameter diameter diameter diameter diameter diameter diameter diameter diameter diameter diameter

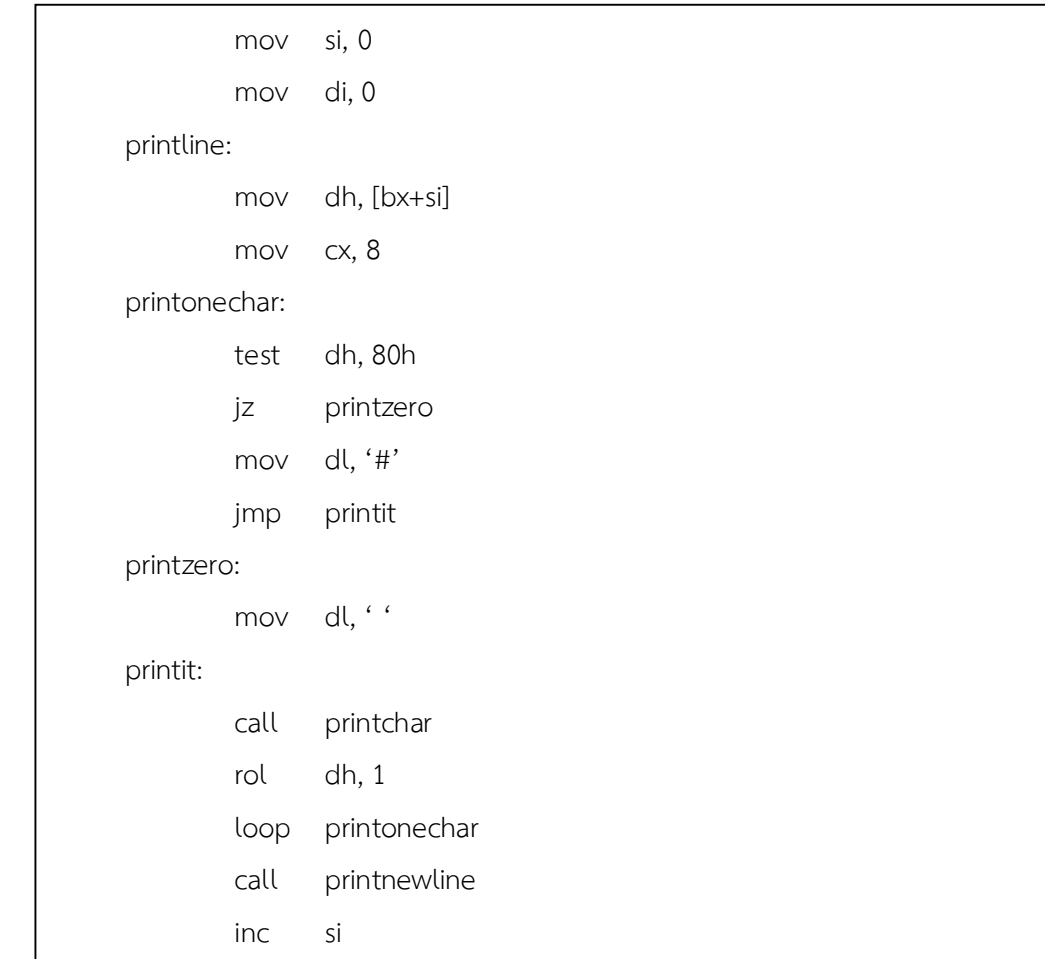

การทํางานของคอมพิวเตอรจะประกอบดวยการทํางานรวมกันของหนวยประมวลผลกลาง กับอุปกรณ์รอบข้าง ซึ่งการทำงานร่วมกันนี้จำเป็นต้องมีการส่งผ่านข้อมูลระหว่างหน่วยประมวลผล กลางและอุปกรณอื่น ๆ อยูเสมอ ดังนั้นรูปแบบการเชื่อมตอระหวางหนวยประมวลผลกลางกับ ้อุปกรณ์รอบข้างจึงต้องถูกออกแบบมาอย่างเหมาะสมกับการทำงานของอุปกรณ์ต่าง ๆ ซึ่งจะแบ่ง รูปแบบการเชื่อมต่อระหว่างหน่วยประมวลผลกลางกับอุปกรณ์รอบข้างได้ดังนี้

**1. Programmed I/O** หนวยประมวลผลมีคําสั่งโดยเฉพาะสําหรับการสงรับขอมูลกับอุปกรณ

**2. Memory-mapped I/O** ซึ่งการติดตอแบบนี้นิยมใชในอุปกรณที่ไมมีคําสั่งพิเศษในการ ติดตอกับอุปกรณ I/Oการติดตอจะเหมือนกับการเขียนและอานกับหนวยความจํา

**3. Interrupt I/O** การที่ CPU ต้องตรวจสอบสถานะของ I/O ทำให้เสียเวลาจึงมีวิธีการติดต่อ แบบนี้โดยให้ I/O รายงานแก่ CPU เองเมื่อมีการเปลี่ยนแปลงสถานะ เช่น มีข้อมลเข้า ส่งข้อมล เสร็จแลว มีลักษณะคือ I/O สรางสัญญาณ Interrupt ใหกับ CPU เพื่อให CPU ประมวลผล เหตุการณที่เกิดขึ้น

**4. Direct Memory Access I/O** โดยทั่วไป I/O ทํางานชามากเมื่อเทียบกับ CPU ดังนั้นการที่ CPU ตองจัดการโอนยายขอมูลเองจะเปนการเสียเวลา จึงทําใหเกิดวิธีการติดตอโดยตรง ระหว่าง memory และ I/O ซึ่งในขณะนั้น CPU สามารถทำงานอื่นที่ไม่ต้องติดต่อกับ memory ได้ ขั้นตคนโดยทั่วไปมีขั้นตคนดังนี้

- 4.1 หนวยประมวลผลสั่งงาน I/O และระบุตําแหนงในหนวยความจําที่จะให I/O เขียนผลลัพธ หรืออานขอมูล จากนั้น CPU จะไปทํางานอื่น
- 4.2 I/O จะเขียนผลลัพธที่ไดหรืออานขอมูลจากหนวยความจําโดยตรงโดยไมผาน CPU
- 4.3เมื่อ I/O ทํางานเสร็จจะแจง CPU โดยการสรางการขัดจังหวะ

#### **12.3 กระบวนการขัดจังหวะใน 8086**

 กระบวนการขัดจังหวะหรือ interrupt เปนกระบวนการหนึ่งที่อุปกรณรอบขางจะ เรียกรองความสนใจจาก CPU เพื่อให CPU มาประมวลผลขอมูลจากอุปกรณที่รองขอนั้น ซึ่ง กระบวนการนี้จะเริ่มจากอุปกรณรอบขางสงสัญญาณมาขอ interrupt จาก CPU เมื่อ CPU ไดรับสัญญาณ interrupt วงจรภายใน CPU จะพิจารณาวาอุปกรณใดที่ขอ interrupt โดยฮารดแวรที่ ควบคุมการ interrupt จะสงคาที่อยูระหวาง 0 ถึง 255 ซึ่งเปนหมายเลขที่ใชแทนอุปกรณนั้นใหกับ CPU เมื่อ CPU ไดรับหมายเลขของอุปกรณที่สงสัญญาณ Interrupt ก็สงผานการควบคุมไปยัง interrupt service routine โดย CPU ไดสํารองที่ 1024 ไบตแรกในหนวยความจําสําหรับ interrupt vector ข้อมูลที่อยู่ใน interrupt vector คือตัวชี้ที่บอกตำแหน่งที่อยู่ของ interrupt service routine ของอุปกรณ์ แตละหมายเลขนั้น โดยที่ interrupt แตละหมายเลขจะเกี่ยวของกับ interrupt vector 4 ไบต เชน interrupt vector เบอร 0 จะเกี่ยวของกับ vector ไบต 0 ถึง 3 โดยที่สองไบตแรกจะชี้ไปยัง offset ของ interrupt service routine สองไบตตอมาจะชี้ไปยัง segment ของ interrupt service routine

 การ interrupt จะเก็บตําแหนงที่อยูของคําสั่งถัดไป (return address) บน stack เนื่องจาก interrupt service routine อาจอยูในหนวยความจําสวนใดก็ได ดังนั้น CPU จึงตองจัดการกับ interrupt คือจะตองเก็บทั้ง offset และ segment ของโปรแกรมบน stack นอกจากนั้น ก็ยังเก็บคาของ flag register ไวบน stack ซึ่งใน flag register ก็มี interrupt enable flag (IF)บิตอยูดวย การที่ CPU รับรู interrupt จากภายนอกไดหรือไม ขึ้นอยูกับคานี้ ถา IF มีคาเปน 0 CPU จะไมยอมรับสัญญาณจาก maskable interrupt ขณะที่กําลัง execute interrupt service routine อยูเมื่อ CPU เก็บคาของ flag register และ retum address คือค่าใน register CS และ IP บน stack แล้ว ก็ใช้เบอร์ interrupt อ่านค่าตำแหน่งที่ อยูของ interrupt service routine จาก interrupt vector แลวยายการทํางานไปยัง interrupt service routine เมื่อทํามาถึงคําสั่ง IRET ซึ่งเปนคําสั่ง return from interrupt ก็จะ pop คา 3 คาออกจาก stack และใสไวใน register IP, CS และ flag register ตามลำดับ แสดงได้ดังภาพ 12.1 (ศัพท์บัญญัติ ราชบัณฑิตยสถาน, 2544)

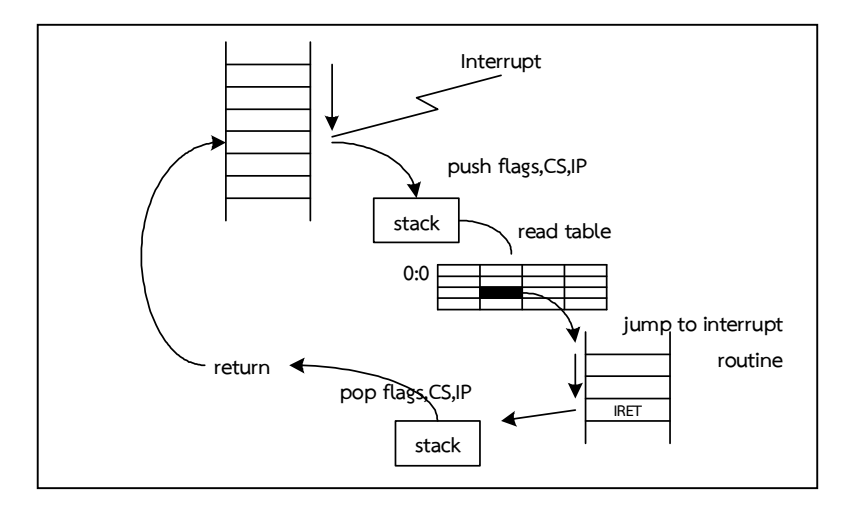

**ภาพที่ 12.1** แสดงการเก็บตําแหนงที่อยูของคําสั่งถัดไป (return address) บน stack

#### **ที่มาของการขัดจังหวะ**

การขัดจังหวะของ CPU มีที่มาจาก 2 ลักษณะไดแก

1**. การขัดจังหวะที่มาจากระบบฮาร์ดแวร์** อุปกรณ์ต่างๆที่ต้องการสร้างการขัดจังหวะจะส่ง ี สัญญาณมาที่อุปกรณ์ควบคุมการขัดจังหวะ (Interrupt Controller) โดยสัญญาณที่เข้ามาที่ อุปกรณควบคุมนี้มีทั้งสิ้น 16 สัญญาณ (IRQ0 – IRQ16) จากนั้นอุปกรณควบคุมการขัดจังหวะ ี ส่งสัญญาณมาที่ CPU พร้อมทั้งส่งหมายเลขของการขัดจังหวะมาพร้อมกันด้วย โดยถ้ามีการ ขัดจังหวะหลายอันที่ร้องขอพร้อมกันอุปกรณ์นี้จะจัดลำดับความสำคัญของอุปกรณ์และส่ง สัญญาณที่มีความสําคัญสูงสุดกอน อุปกรณที่สรางการขัดจังหวะกลุมนี้ไดแก นาฬิกาของ ระบบ แปนพิมพ ฮารดดิสก การดเสียง ฯลฯ

2. **การขัดจังหวะที่มาจากระบบซอฟต์แวร์** หรืออาจจะเรียกได้ว่าเป็นการขัดจังหวะที่เกิดขึ้น จากอุปกรณ์ภายในตัว CPU เองได้แก่ การเกิดความผิดพลาดในการทำงาน และการสั่งคำสั่ง INT โดยคําสั่ง INT มีรูปแบบดังนี้

> INT interrupt – type โดยที่ interrupt – type คือเบอรของ interrupt ซึ่งมีคาระหวาง 0 ถึง 255

เมื่อคําสั่ง INT ถูก execute CPU จะดําเนินการดังตอไปนี้คือ

- 1. Push คาของ flag register บน stack
- 2. Clear Trap Flag (TF) และ Interrupt Enable Flag (IF)
- 3. Push คาของ register CS บน stack
- 4. คํานวณตําแหนงที่อยูใน interrupt vector ของ interrupt เบอรนี้ โดยการคูณ interrupttype ดวย 4
- 5. Load คาใน word ที่สองใน interrupt vector สําหรับ interrupt เบอรนี้ลงใน register CS ซึ่งก็คือคาของ segment ของ interrupt service routine
- 6. Push คาใน register IP บน stack
- 7. Load คาใน word ที่หนึ่งใน interrupt vector เบอรนี้ ใน register IP ซึ่งก็คือคาของ offset ของ interrupt service routine
- 8. Execute interrupt service routine

**ตัวอยาง** การรับตัวอักษรจากแปนพิมพและแสดงผล

interrupt 21H เป็นการเรียกใช้งานฟังก์ชัน โดยใช้ register AH บรรจุหมายเลขฟังก์ชัน

;DEMONSTRATE FUNCTION 01H ;READ KEYBOARD AND DISPLAY CODE SEGMENT PAGE ASSUME CS:CODE,DS:CODE ;\*\*\*\*\*\*\*\*\*\*\*\*\*\*\*\*\*\*\*\*\*\*\*\*\*\*\* ;\* MACRO DEFINITION \* ;\*\*\*\*\*\*\*\*\*\*\*\*\*\*\*\*\*\*\*\*\*\*\*\*\*\*\*

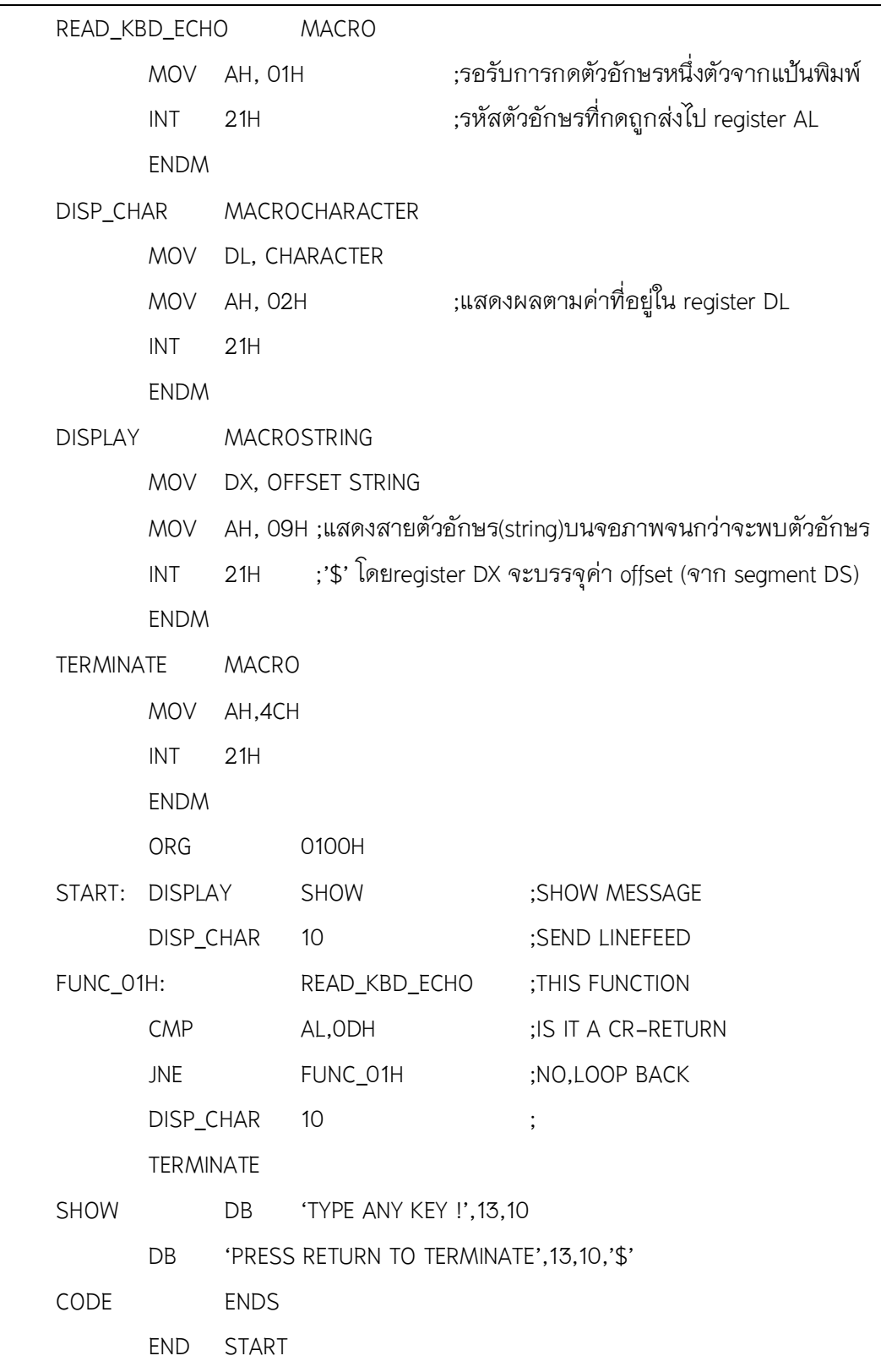

# **12.4 คําสั่งติดตอกับอุปกรณใน 8086**

หน่วยประมวลผลของ 8086 สามารถติดต่อกับอุปกรณ์ได้ทั้งแบบ Programmed I/O, Interrupt I/O, และ Direct Memory Access โดยคําสั่งเขียนอานมีรูปแบบดังนี้

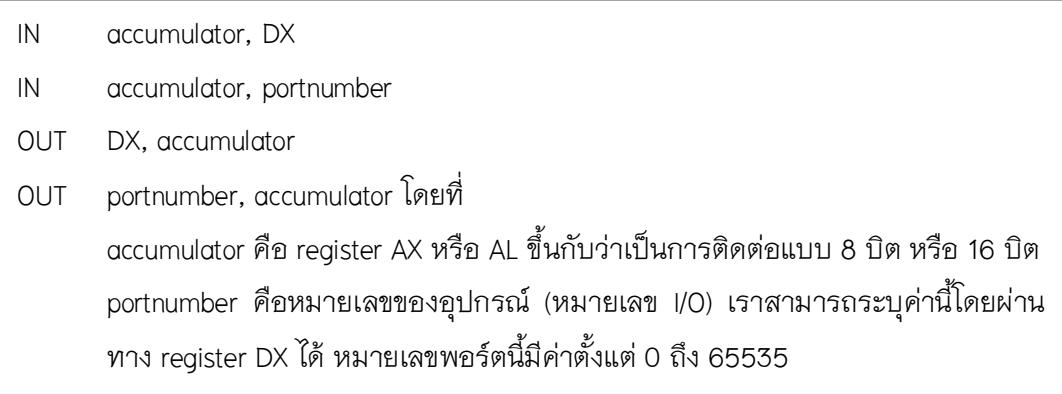

**ตัวอยาง** การติดตอกับอุปกรณรอบขาง : การติดตอกับลําโพง

 ภายในเครื่องคอมพิวเตอรจะมีลําโพงเล็กๆโดยที่โปรแกรมสามารถควบคุมเสียงที่ ออกจากลําโพงนี้ โดยควบคุมผานพอรต 61H ใชในการนําขอมูลออกไปใหโปรแกรมและคานี้ จะคงอยูอยางนั้นจนกระทั่งโปรแกรมเปลี่ยนคา แตละบิตของพอรต 61H มีความหมายดังนี้

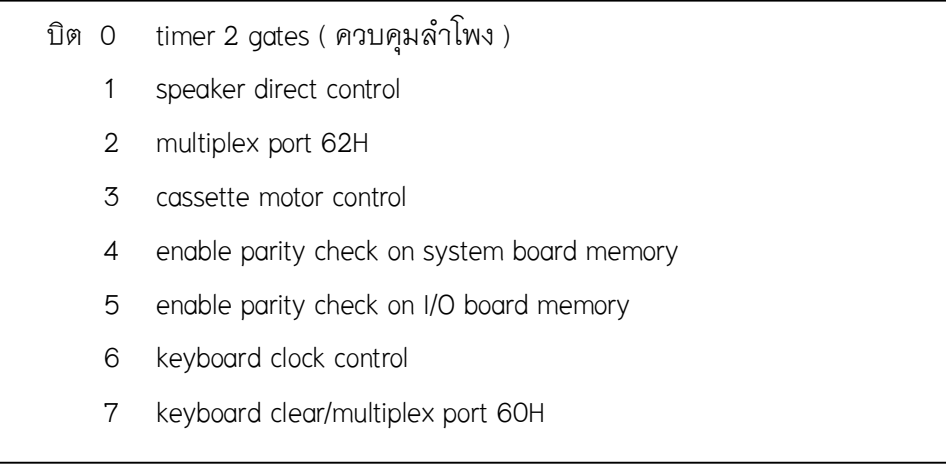

 การสั่งงานลําโพงอยางงายๆสามารถทําไดโดยสั่งงานบิตที่ 1 โดยการกําหนดคาลง ในบิตนี้เปลี่ยนค่าไปมาระหว่าง 0 และ 1 ซึ่งจะทำให้ลำโพงเกิดการสั่นขึ้น การสั่งงานนั้นต้อง สั่งงานโดยไมใหกระทบกับบิตอื่นๆ เชน

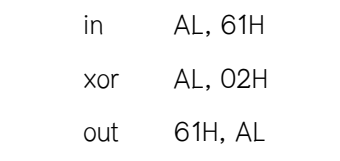

**12** 

ในการสร้างเสียงต้องมีการหน่วงเวลาในการเปลี่ยนค่าบิตควบคุมลำโพง (บิตที่ 1) เพราะความถี่สูงเกินไปลำโพงจะไม่สามารถเคลื่อนที่ทันอีกทั้งให้ผู้ใช้สามารถได้ยินเสียงนั้นด้วย **ตัวอยาง** โปรแกรมยอยสําหรับสรางเสียงอยางงาย

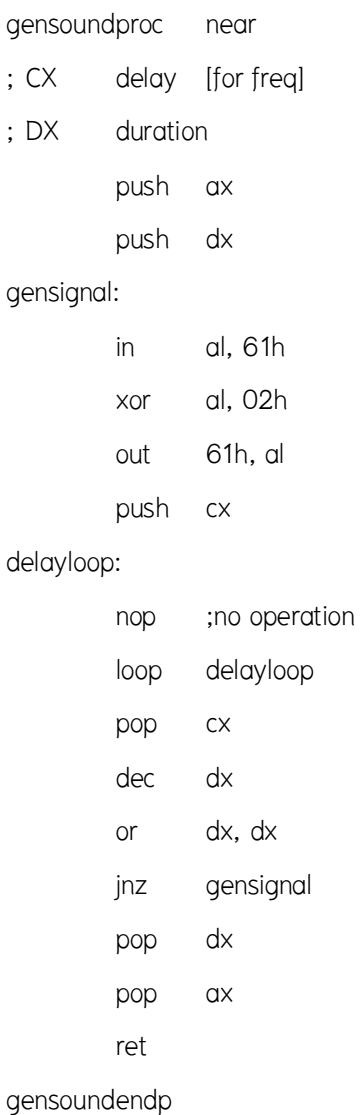

**ตัวอยาง** การติดตอกับอุปกรณรอบขาง : ระบบการแสดงผลแบบตัวอักษร

 การแสดงแบบตัวอักษรใน IBM/PC นั้น ในแตละตัวอักษรที่แสดงจะมีคาที่เกี่ยวของ 2 คาคือ รหัสแอสกีของตัวอักษรนั้น และแสดงค่า display attribute ของตัวอักษร ซึ่งเป็นค่าที่บอกสีของตัวอักษร และลักษณะการแสดงผล โดยบิตที่ 0-3 แสดงสีของตัวอักษร และบิตที่ 4-7 แสดงสีของพื้นหลัง

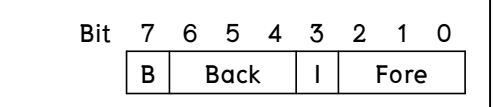

ผูเขียนโปรแกรมสามารถเขียนโปรแกรมจัดการการแสดงผลที่หนาจอไดสองวิธี

1. ใชบริการของ Video BIOS [Interrupt 10H]

**ตัวอยาง** แสดงรูปบนจอโดยใช BIOS interrupt เบอร 10H

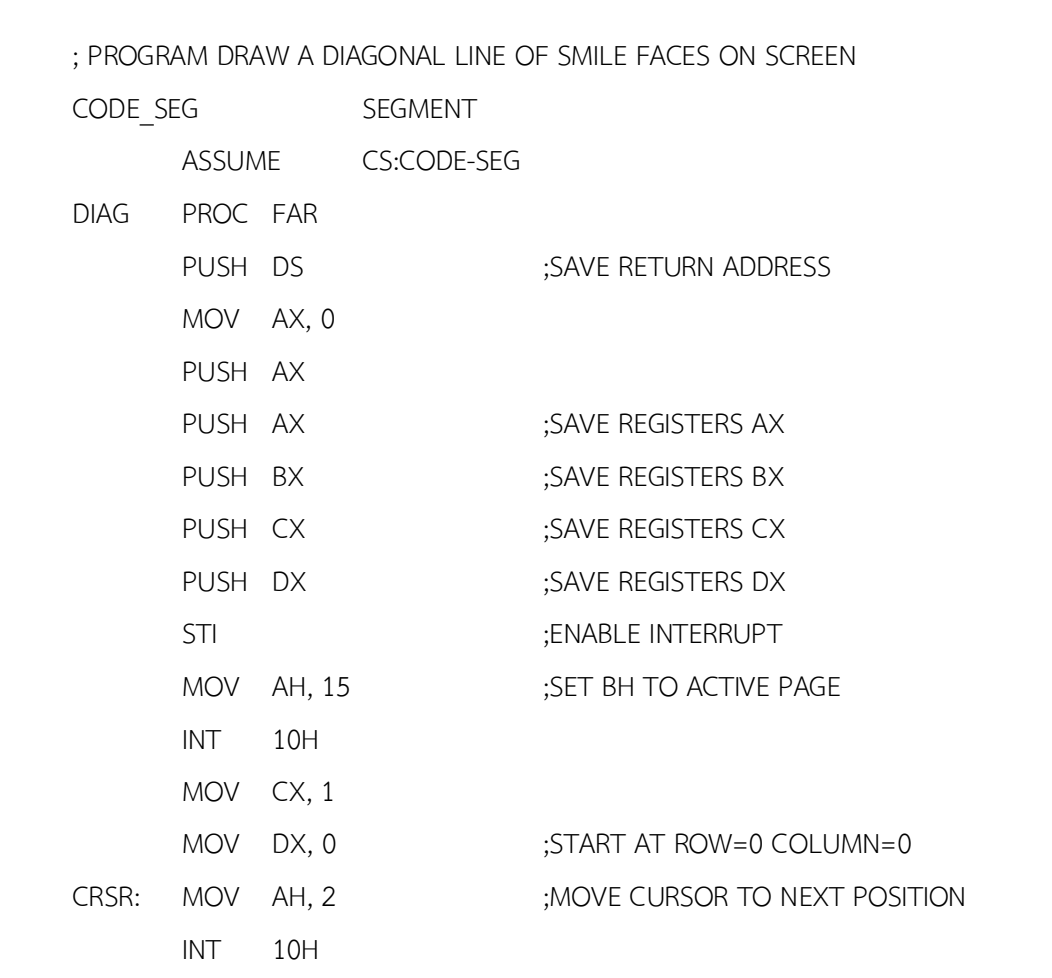

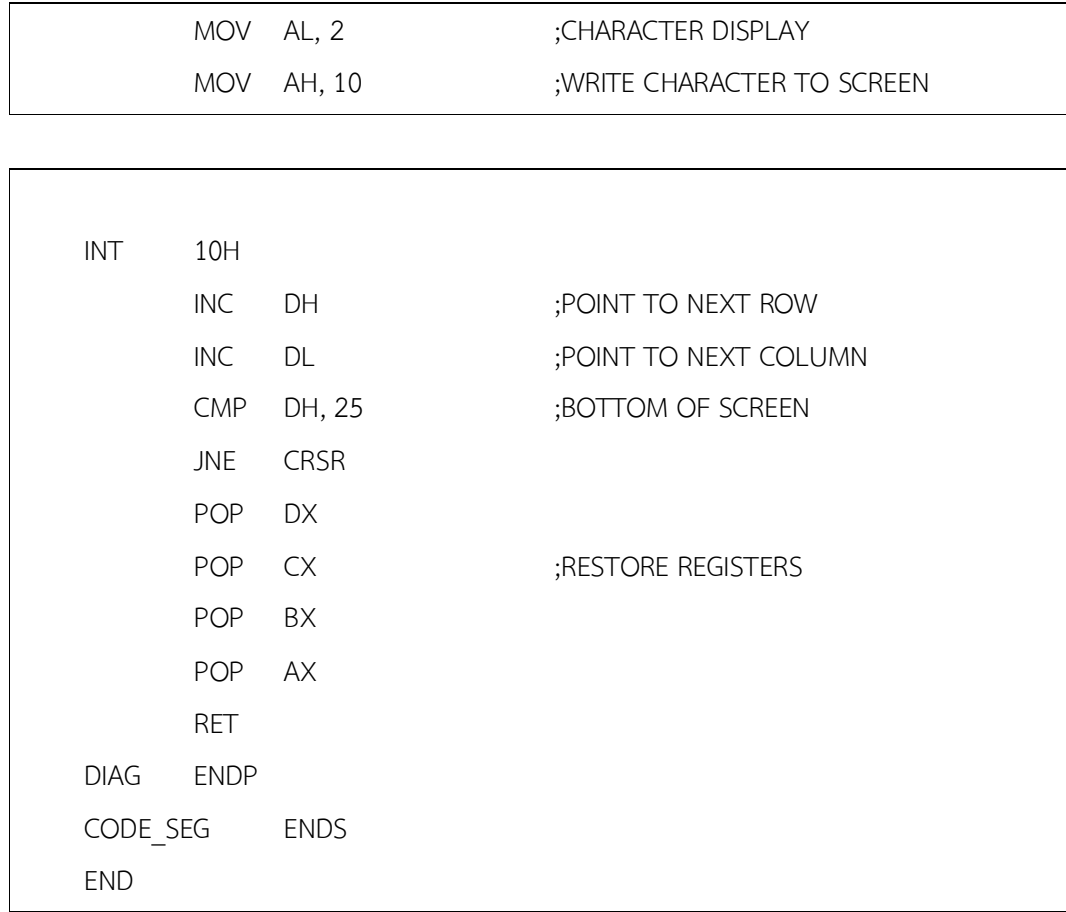

 ในหนวยแสดงผลแบบ VGA หนวยความจําตั้งแตตําแหนงที่ 0B800h: 0000h จะเปน หนวยความจําที่เก็บขอมูลของหนาจอ โดยการเก็บขอมูลจะมีลักษณะเก็บทีละตัวอักษรเรียงกันไป ตามลําดับ ซึ่งการเก็บขอมูลจะเก็บตัวอักษรละ 2 ไบต ไบตแรก (ไบตต่ํา) จะเก็บคารหัสแอสกีไบต ที่สองจะเก็บคา display attribute การเก็บจะเก็บเรียงทีละบรรทัด บรรทัดละ 80 ตัวอักษร **ตัวอยาง** การคํานวณขอมูลของตัวอักษรที่บรรทัดที่ 10 ตัวที่ 3 อยูที่ offset 10\*(80\*2)+3\*2 = 1606 **ตัวอยางโปรแกรมแสดงตัวอักษรทั้งหมดบนจอภาพ** 

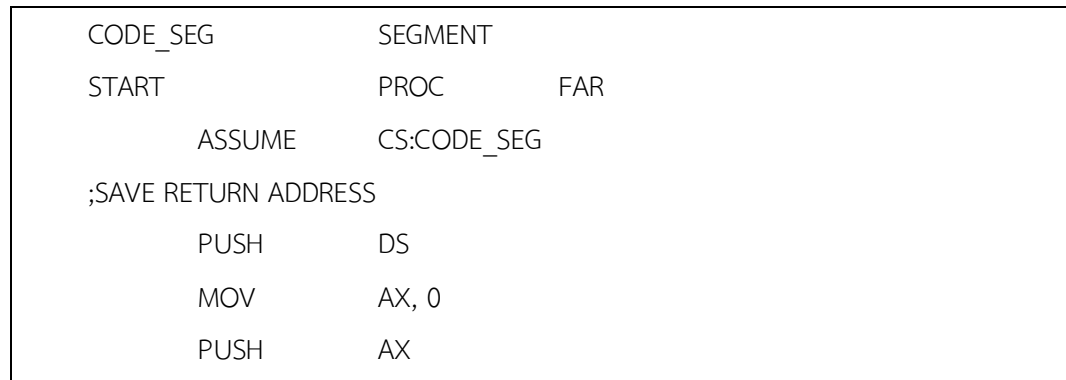

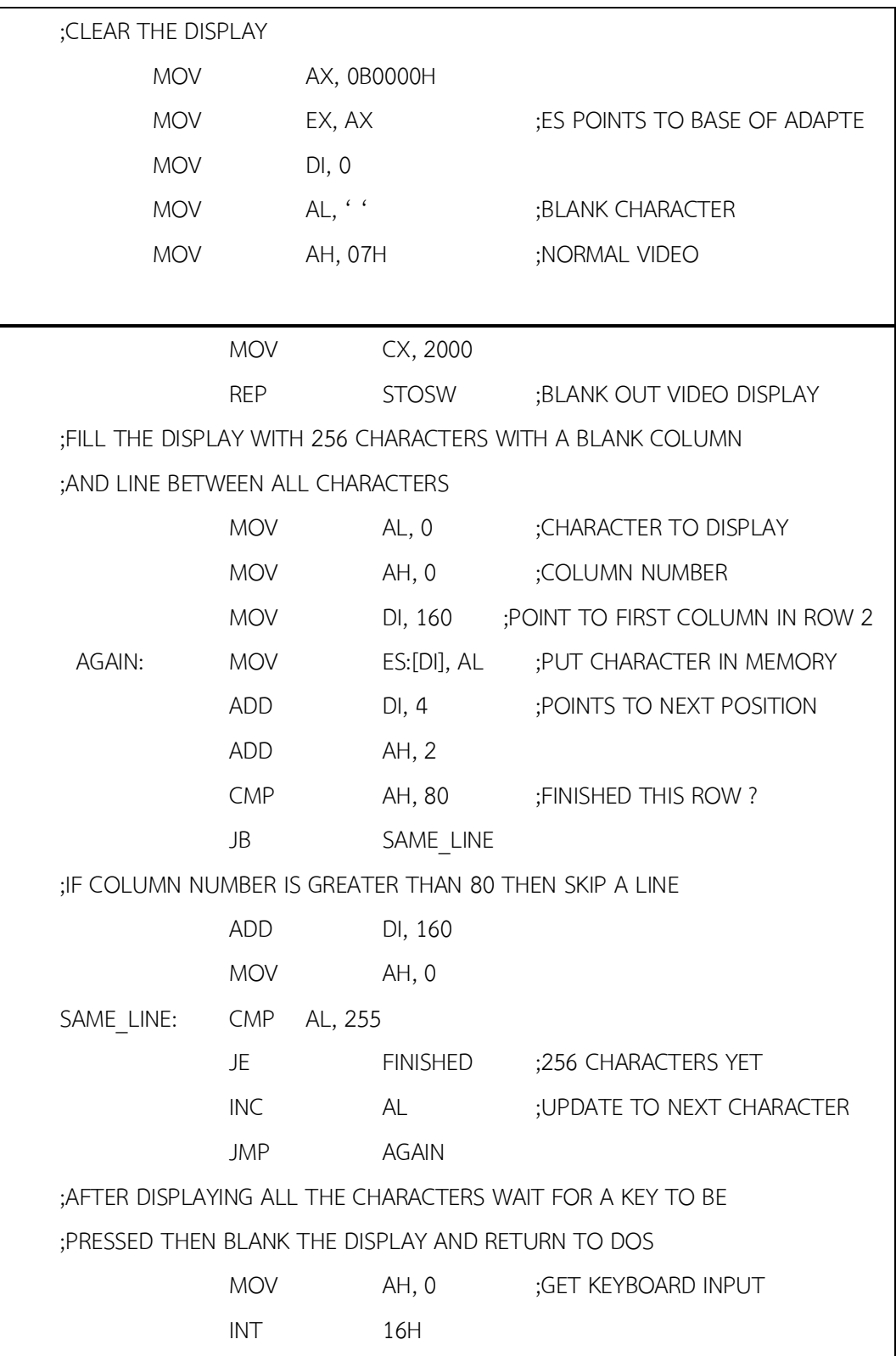

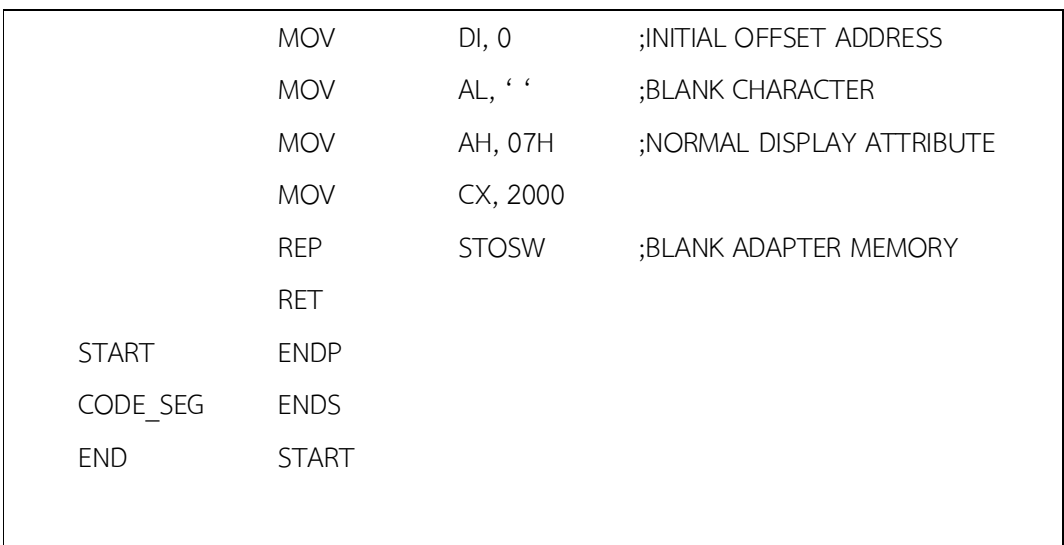

## **ตัวอยาง** โปรแกรมยอยเขียนตัวอักษรลงบนหนาจอโดยตรง

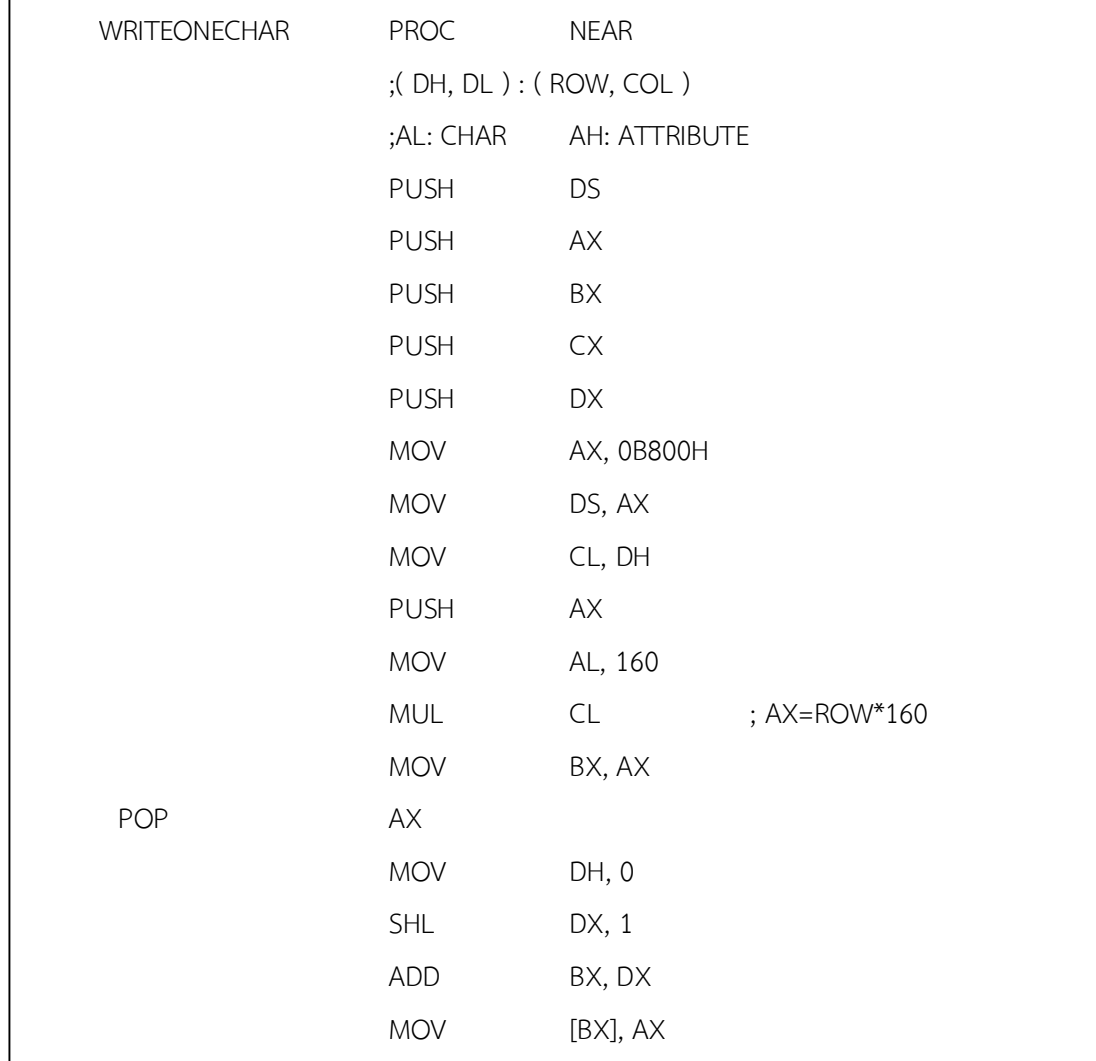

#### **สรุป**

8086 จะมองลักษณะของหนวยความจํา โดยแบงหนวยความจําเปนกลุมๆใน รูปแบบของเซกเมนต์ ในหนึ่งเซกเมนต์จะชี้ได้ถึง 64 กิโลไบต์ เซกเมนต์ทั้งสี่ได้แก่ CS, DS, SS และ ES จะแสดงแอดเดรสของหน่วยความจำที่จะติดต่อด้วย CS จะบรรจุค่าแสดงแอดเดรส เริ่มตนของโปรแกรม DS จะเก็บคาดาตาเซกเมนตขณะนั้น SS ก็จะเก็บคาสแต็กเซกเมนต ขณะนั้น และ ES จะกําหนดเซกเมนตของขอมูลรวมที่เรียกวา global data segment

 กระบวนการขัดจังหวะใน 8086 เปนกระบวนการหนึ่งที่อุปกรณรอบขางจะ เรียกร้องความสนใจจาก CPU เพื่อให้ CPU มาประมวลผลข้อมูลจากอุปกรณ์ที่ร้องขอนั้น ซึ่ง กระบวนการนี้จะเริ่มจากอุปกรณรอบขางสงสัญญาณมาขอ interrupt จาก CPU เมื่อ CPU ไดรับสัญญาณ interrupt วงจรภายใน CPU จะพิจารณาวาอุปกรณใดที่ขอ interrupt โดย ฮารดแวรที่ควบคุมการ interrupt จะสงคาที่อยูระหวาง 0 ถึง 255 ซึ่งเปนหมายเลขที่ใชแทน อุปกรณนั้นใหกับ CPU เมื่อ CPU ไดรับหมายเลขของอุปกรณที่สงสัญญาณ Interrupt ก็สงผาน การควบคุมไปยัง interrupt service routine โดย CPU ได้สำรองที่ 1024 ไบต์แรกใน หน่วยความจำสำหรับ interrupt vector ข้อมูลที่อยู่ใน interrupt vector คือตัวชี้ที่บอกตำแหน่งที่ อยูของ interrupt service routine ของอุปกรณแตละหมายเลขนั้น โดยที่ interrupt แตละ หมายเลขจะเกี่ยวข้องกับ interrupt vector 4 ไบต์ เช่น interrupt vector เบอร์ 0 จะเกี่ยวข้องกับ vector ไบต์ 0 ถึง 3 โดยที่สองไบต์แรกจะชี้ไปยัง offset ของ interrupt service routine สองไบต์ ตอมาจะชี้ไปยัง segment ของ interrupt service routine

# **คําถามทบทวน**

- 1. ลักษณะการค้างคิงแคดเดรสมีกี่แบบคะไรบ้าง
- 2. จงเขียนคําสั่งเพื่ออางอิงแอดเดรสตอไปนี้
	- 2.1 อ้างแบบรีจิสเตอร์ (Register addressing)
	- 2.2 อ้างแบบค่าคงที่ (Immediate addressing)
	- 2.3 อ้างโดยตรง (Direct addressing)
	- 2.4 อางทางออมโดยใชรีจิสเตอร (Register indirect addressing)
	- 2.5 อางแบบดัชนีโดยตรง (Direct indexed addressing)
	- 2.6 อ้างแบบสัมพัทธ์กับฐาน (Base relative addressing)
	- 2.7 อ้างแบบดัชนีกับฐาน (Base indexed addressing)
- 3. จงเขียนโปรแกรมแสดงตัวอักษร B และมีการเก็บตัวอักษรที่จะพิมพไวในหนวยความจําโดย เก็บเปนตารางขนาด 8\*8
- 4.จงอธิบายรูปแบบการเชื่อมต่อระหว่างหน่วยประมวลผลกลางกับอุปกรณ์รอบข้างต่อไปนี้
	- 4.1 Programmed I/O
	- 4.2 Memory-mapped I/O
	- 4.3 Interrupt I/O
	- 4.4 Direct Memory Access I/O
- 5. การขัดจังหวะของ CPU มีกี่ลักษณะอะไรบาง
- 6. เมื่อคําสั่ง INT ถูก execute CPU จะดําเนินการโดยมีขั้นตอนการทํางานอยางไร

#### 7. จงอธิบายหน่วยประมวลผลของ 8086 สามารถติดต่อกับอุปกรณ์ในแบบต่างๆ ต่อไปนี้ได้อย่างไร

- 7.1 Programmed I/O
- 7.2 Interrupt I/O
- 7.3 Direct Memory Access
- 8. จงเขียนโปรแกรมแสดงตัวอักษรที่มีคําวา "Computer Science Suan Dusit" บนจอภาพ

# **เอกสารอางอิง**

ราชบัณฑิตยสถาน. (2544). *ศัพทบัญญัติ ราชบัณฑิตยสถาน.* คนเมื่อ 18 มิถุนายน 2557,จาก :http://rirs3.royin.go.th/coinages/ การอางอิงแอดเดรสของหนวยความจํา (2557). *วิกิพีเดีย สารานุกรมเสรี***.** คนเมื่อ 18 มิถุนายน 2557, จาก:http://th.wikipedia.org/wiki/ การขัดจังหวะ (2557). *วิกิพีเดีย สารานุกรมเสรี***.** คนเมื่อ 18 มิถุนายน 2557, จาก: http://th. wikipedia.org/wiki/ ชูชัย ธนสารตั้งเจริญ, กําธร พานิชปฐมพงษ. *ภาษาแอสแซมบลี 80286/80386(PC).* กรุงเทพฯ :สํานักพิมพซีเอ็ดยูเคชั่น บมจ, 2536. ธีรวัฒน ประกอบผล. *ระบบคอมพิวเตอรและภาษาแอสแซมบลี.* กรุงเทพฯ :สํานักพิมพสงเสริม เทคโนโลยี (ไทย-ญี่ปุน), 2537.

# **แผนการสอนประจําสัปดาหที่ 13**

**หัวขอเนื้อหา** คําสั่งจัดการกับสายขอมูล (Character Instruction**)**

#### **รายละเอียด**

 คําสั่งจัดการกับสายขอมูล เปนคําสั่งที่ใชจัดการกับขอมูลเปนที่เปนชุดเรียงตอกัน คําสั่งในกลุมนี้จะระบุตําแหนงของขอมูลดวย Index register คือ SI (Source Index) และ DI (Destination Index) ประกอบกับ DS และ EX โดย ข้อมูลต้นทางจะอยู่ที่ตำแหน่ง DS:SI และ ข้อมูลปลายทางจะอยู่ที่ ES:DI การทำงานคำสั่งในกลุ่มนี้จะมีการปรับค่าของรีจิสเตอร์ที่เก็บ ตำแหน่งของข้อมูลให้โดยอัตโนมัติ เพื่อว่าเราจะสามารถใช้คำสั่งนั้นกระทำกับข้อมูลที่ตำแหน่ง ติดกันถัดไปไดโดยไมตองปรับคาของรึจิสเตอรเอง ทิศทางในการปรับจะขึ้นกับคาที่กําหนด ในแฟล็กทิศทาง (DF : Direction flag)

**จํานวนชั่วโมงที่สอน** 3 ชั่วโมง/สัปดาห

#### **กิจกรรมการเรียนการสอน**

- 1. บรรยาย
- 2. สืบเสาะหาความรู
- 3. คนควาเพิ่มเติม
- 4. ตุกบคำถาม

## **สื่อการสอน**

- 1. สื่ออิเล็กทรอนิกส
- 2. เพาเวอรพอยต พรีเซนเตชัน
- 3. บทเรียนออนไลน
- 4. เอกสารอางอิงประกอบการคนควา

# **แผนการประเมินผลการเรียนรู**

#### **1. ผลการเรียนรู**

- 1.1 สังเกตจากงานที่กําหนดใหไปทํามาสง
- 1.2 สังเกตจากการตอบคําถาม
- 1.3 สังเกตจากการนําความรูไปใช

## **2. วิธีการประเมินผลการเรียนรู**

- 2.1 ตรวจผลงานภาคปฏิบัติ
- 2.2 ตรวจรายงาน
- 2.3 ตรวจแบบฝกหัด

#### **3. สัดสวนของการประเมิน**

- 3.1 ใบงานที่นักศึกษาทํามาสง
- 3.2 คะแนนเก็บในชั้นเรียน
- 3.3 การเขาชั้นเรียน

# **เนื้อหาที่สอน**

ในสัปดาหที่ 13 การจัดการเรียนการสอน จะเกี่ยวของกับคําสั่งจัดการสายขอมูลตางๆ เชน คําสั่ง MOVS, คําสั่ง REP, คําสั่ง STOS, คําสั่ง LODS, คําสั่ง REPZ, คําสั่ง CMPS, คําสั่ง REPNZ และคําสั่ง SCAS เปนตน

คําสั่งจัดการกับสายขอมูล เปนคําสั่งที่ใชจัดการกับขอมูลเปนที่เปนชุดเรียงตอกัน

คําสั่งในกลุมนี้จะระบุตําแหนงของขอมูลดวย Index register คือ SI (Source Index) และ DI (Destination Index) ประกอบกับ DS และ EX โดย ขอมูลตนทางจะอยูที่ตําแหนง DS:SI และ ข้อมูลปลายทางจะอยู่ที่ ES:DI การทำงานคำสั่งในกลุ่มนี้จะมีการปรับค่าของรีจิสเตอร์ที่เก็บ ตำแหน่งของข้อมูลให้โดยอัตโนมัติ เพื่อว่าเราจะสามารถใช้คำสั่งนั้นกระทำกับข้อมูลที่ตำแหน่ง ติดกันถัดไปไดโดยไมตองปรับคาของรีจิสเตอรและทิศทางในการปรับคาจะขึ้นอยูกับคาที่ กําหนดในแฟล็กทิศทาง (DF : Direction flag) (ศัพทบัญญัติ ราชบัณฑิตยสถาน, 2544)

ถ้า DF เป็น 0 แสดงว่ามีการเพิ่มตำแหน่งของการทำงาน โดยจะชี้ไปที่ข้อมูลตัว ถัดไป คือ คาของรีจิสเตอรดัชนีจะเพิ่มขึ้น แตถา DF เปน 1 แสดงวาการทํางานจะเปนการลด ตําแหนง โดยจะชี้ไปที่ขอมูลที่อยูกอนหนานี้ คือรีจิสเตอรดัชนีจะมีคาลดลง

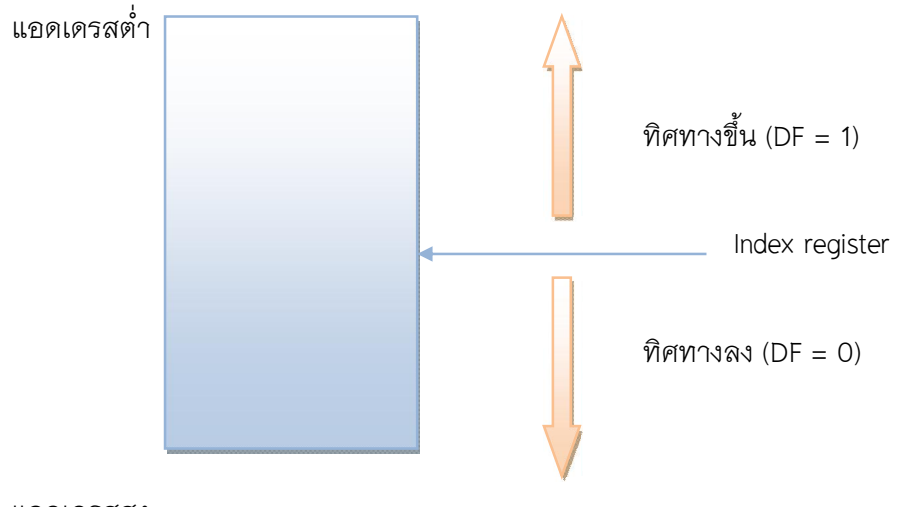

แอดเดรสสูง

การกําหนดคาของ DF สามารถทําไดดวยคําสั่ง STD (set direction flag) ซึ่งจะทําให คาใน DF เปน 1 และ CLD (clear direction flag) ซึ่งจะทําใหคาใน DF เปน 0

# **คําสั่งตางๆ ในกลุมนี้ ประกอบไปดวย**

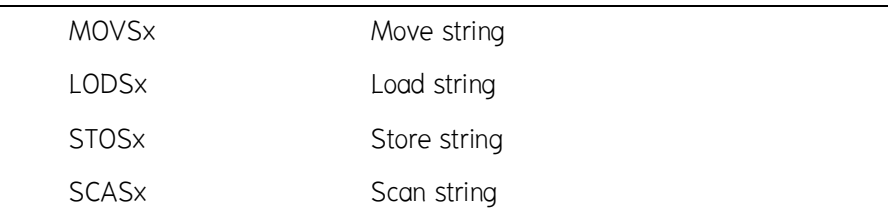

CMPSx Compare string

**หมายเหตุ** ตัวแปร x แทนคาของ B (byte) หรือ W (word) หรือ D (double) ซึ่งหมายถึงขนาด ของข้อมูลที่ถูกกระทำด้วยคำสั่งนั้นๆ

# **13.1 คําสั่ง MOVS**

 คําสั่ง MOVS เปนคําสั่งที่ใชสําหรับการคัดลอกขอมูลจากแหลงขอมูลตนทางไปยัง แหลงขอมูลปลายทาง โดยมีรูปแบบดังนี้

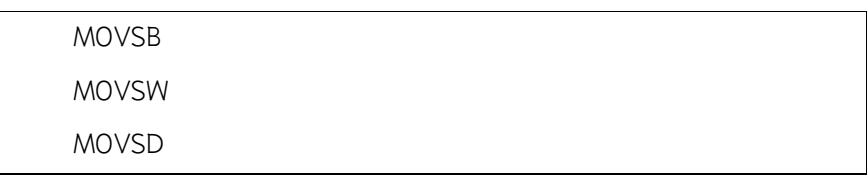

 คําสั่ง MOVS จะทําการคัดลอกขอมูลจากตําแหนง DS:SI ไปยังตําแหนง ES:DI พรอมทั้งปรับคาในรีจิสเตอร DI และ SI คําสั่ง MOVSB ใชในการคัดลอกคาขนาดไบต คําสั่ง MOVSW ใชคัดลอกคาขนาดเวิรด และคําสั่ง MOVSD ใชคัดลอกคาขนาดดับเบิลเวิรด

**ตัวอยาง** โปรแกรมคัดลอกขอมูลจํานวน 100 ตัวที่เริ่มตนที่เลเบล d1 ไปยังเลเบล d2

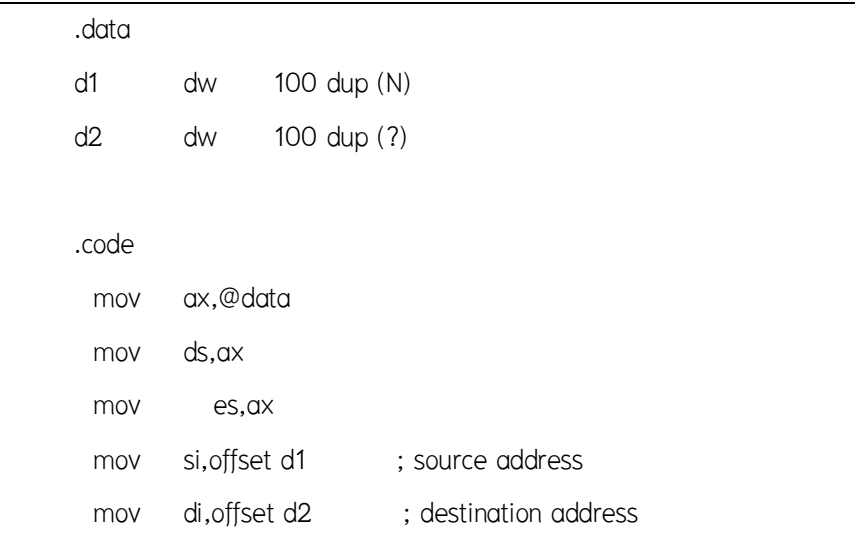

**24** 

```
cld \qquad \qquad ; \text{ move in forward direction}mov cs,100 ; 100 byte to be moved
copy: movsw 
  loop copy 
 …
```
# **13.2 คําสั่ง REP**

คําสั่งการกระทํากับสายขอมูลนั้นมักจะตองทํางานซ้ําเปนวงรอบเพราะในการเรียก คําสั่งแตละครั้งนั้นจะเปนการกระทํากับขอมูลทีละ 1 ตัวเทานั้น ดังเชนในตัวอยางขางตนเปน การใช้คำสั่ง MOVSW ร่วมกับคำสั่ง LOOP แต่เราก็อาจจะนำคำสั่ง REP มาใช้แทนได้

คําสั่ง REP ใชนําหนาคําสั่งอื่นๆ เพื่อใหทําคําสั่งนั้นซ้ํา โดยในการกระทําคําสั่งแตละ ครั้งนั้นจะมีการลดคาของรีจิสเตอร CX ลงครั้งละ 1 จนกวาคาของรีจิสเตอร CX จะเทากับ 0 ซึ่งก็คลายกับการทํางานของคําสั่ง LOOP นั่นเอง

#### **ตัวอยางคําสั่ง**

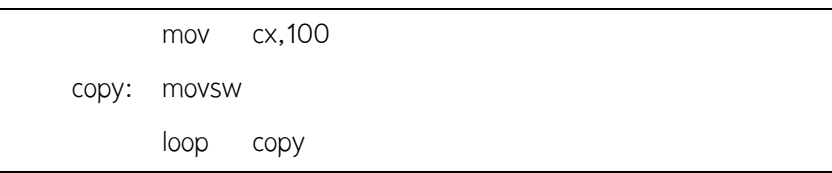

# ผู้เขียนโปรแกรมสามารถแทนบรรทัดข้างต้นทั้ง 3 ได้ด้วย

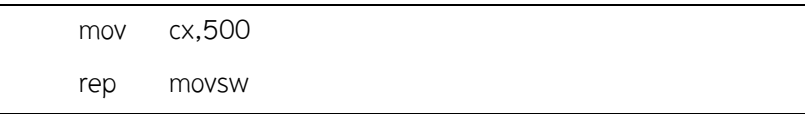

## **13.3 คําสั่ง STOS**

 คําสั่ง STOS เปนคําสั่งที่ใชสําหรับการคัดลอกขอมูลขนาดไบทจากรีจิสเตอร AL หรือ ขนาดเวิรดจากรีจิสเตอร AX หรือ ขนาดดับเบิลเวิรดจากรีจิสเตอร EAX ไปยัง หน่วยความจำตำแหน่ง ES:DI พร้อมทั้งปรับค่ารีจิสเตอร์ DI โดยมีรูปแบบดังนี้

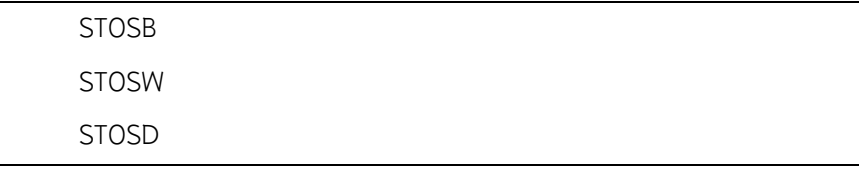

**ตัวอย่าง** โปรแกรมกำหนดค่าเริ่มต้นเท่ากับ 0 ให้กับข้อมูล 100 ตัวที่เริ่มต้นที่หน่วยความจำตำแหน่งd1

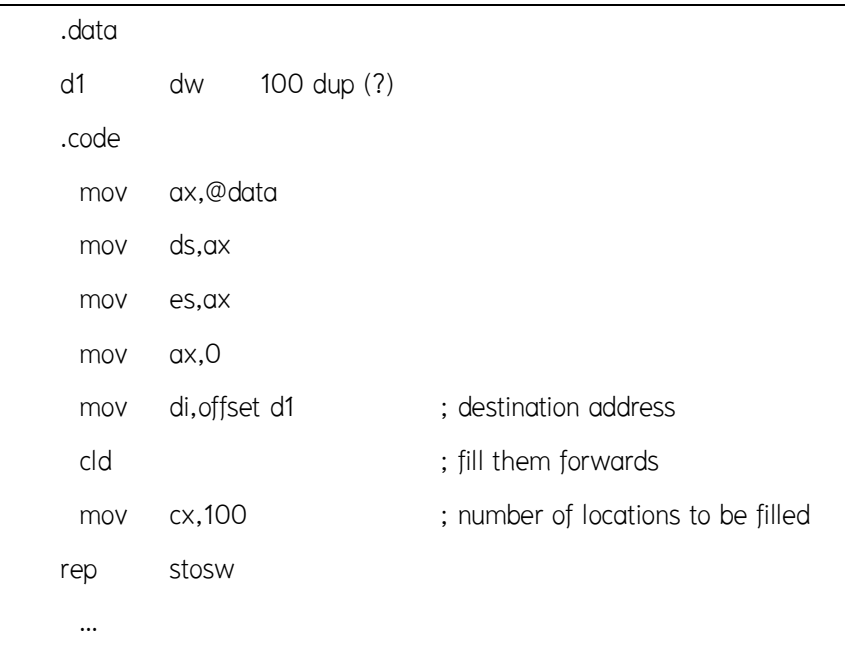

# **13.4 คําสั่ง LODS**

 คําสั่ง LODS เปนคําสั่งที่ใชสําหรับการคัดลอกขอมูลขนาดไบทจากหนวยความจํา ตําแหนง DS:SI ไปยังรีจิสเตอร AL หรือ ขนาดเวิรดไปยังรีจิสเตอร AX หรือ ขนาดดับเบิลเวิรด ไปยังรีจิสเตอร EAX ไปยัง พรอมทั้งปรับคารีจิสเตอร SI โดยมีรูปแบบดังนี้

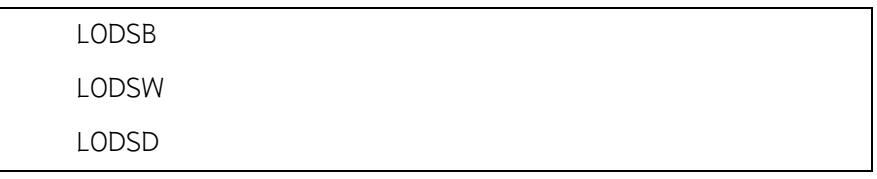

**ตัวอยาง** โปรแกรมหาคาผลรวมของขอมูลแบบไบต 100 ตัวที่เริ่มตนที่ d1 และเก็บผลรวมที่ไดไวใน DX

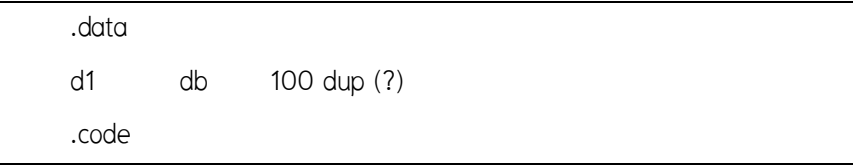

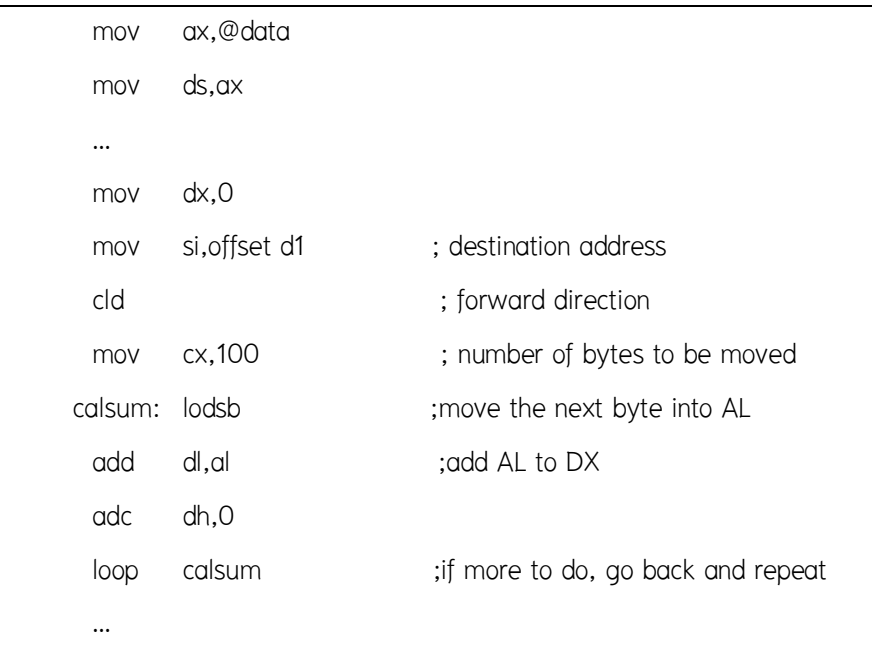

โดยปกติจะไมพบการใชคําสั่ง REP รวมกับคําสั่ง LODS

**ตัวอยางคําสั่ง** 

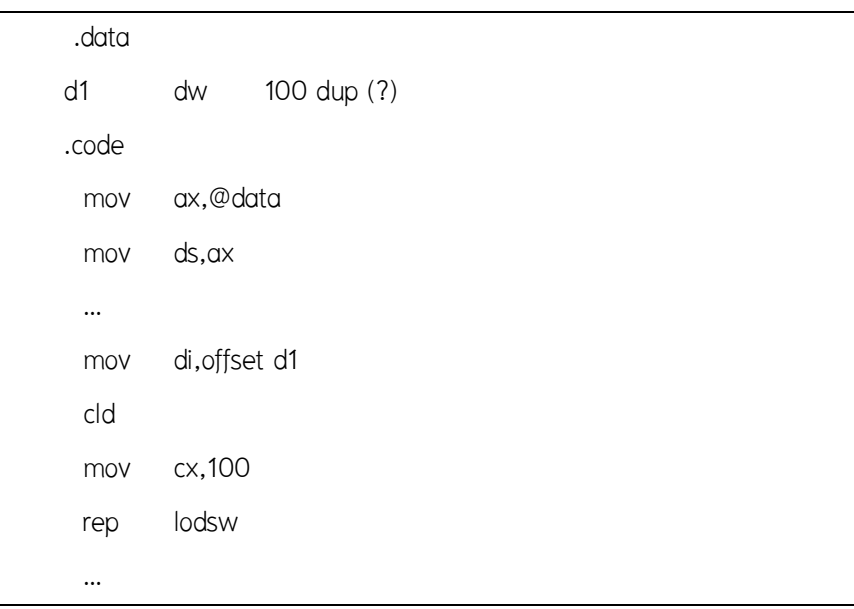

จากโปรแกรมขางตนเปนตัวอยางการใชคําสั่ง LODS อานคาจากหนวยความจํา ตําแหนง d1 ทีละเวิรดไปเก็บยังรีจิสเตอร AX ซึ่งจะเห็นไดวาคาในรีจิสเตอร AX จะถูกเขียนทับ ไปเรื่อยๆ โดยในที่สุดก็มีเพียงคาสุดทายเทานั้น ไมมีประโยชนอันใด

**ตัวอยาง** โปรแกรมคํานวณคาจํานวน 100 คาเพื่อใสลงในหนวยความจําที่เริ่มตนที่ตําแหนง d2 โดยมีคาเทากับคาในหนวยความจําที่เริ่มตนที่ตําแหนง d1 ที่มีลําดับเทากันคูณดวย 2

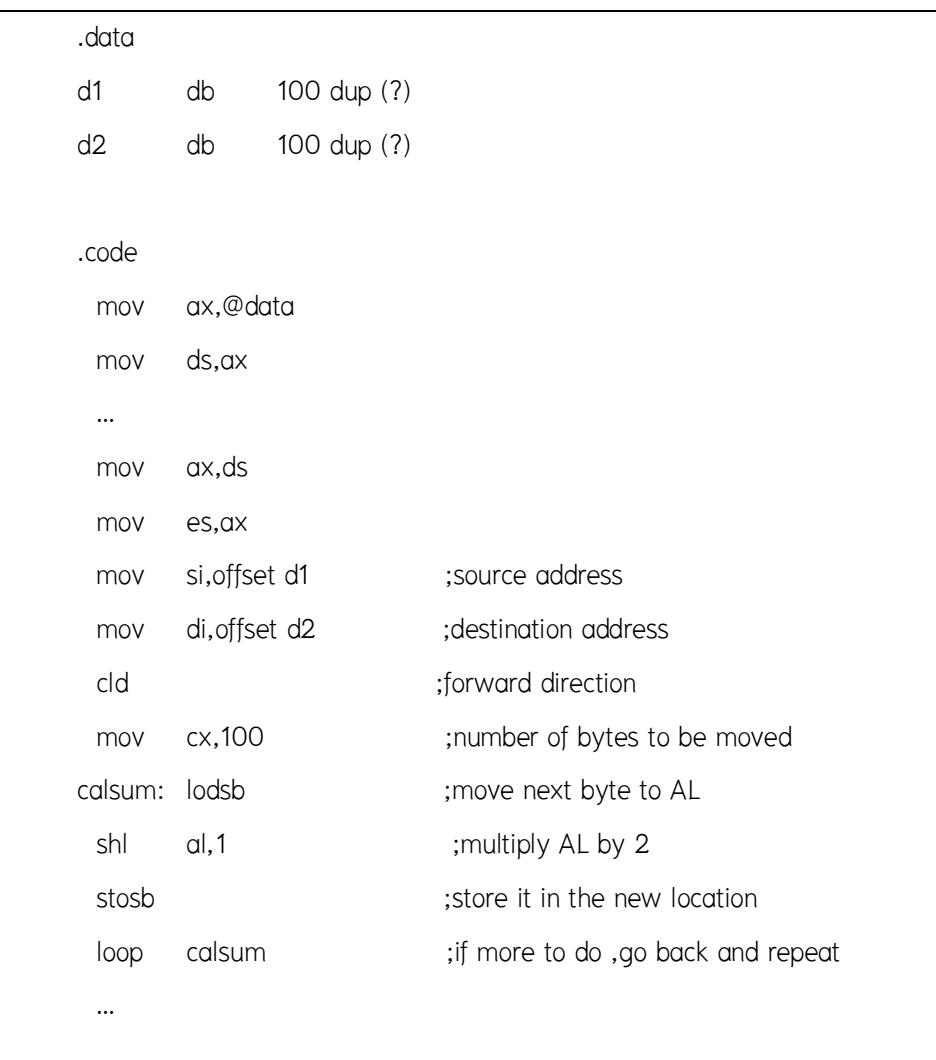

#### **13.5 คําสั่ง REPZ**

คําสั่ง REPZ มีการทํางานคลายกับคําสั่ง REP แตคําสั่ง REPZ จะกระทําซ้ําเมื่อ zero flag มีค่าเป็น 1 และ CX มีค่าไม่เท่ากับ 0

#### **13.6 คําสั่ง CMPS**

คําสั่ง CMPS จะนําคาในหนวยความจําตําแหนง ES:DI มาลบออกจากคาใน หน่วยความจำตำแหน่ง DS:SI แล้วปรับค่าแฟล็กต่างๆ ที่เกี่ยวข้องโดยค่าของข้อมูลใน หนวยความจํายังคงเดิม และปรับคาของรีจิสเตอร DI และ SI โดยอัตโนมัติ คําสั่ง CMPS มี รูปแบบดังนี้

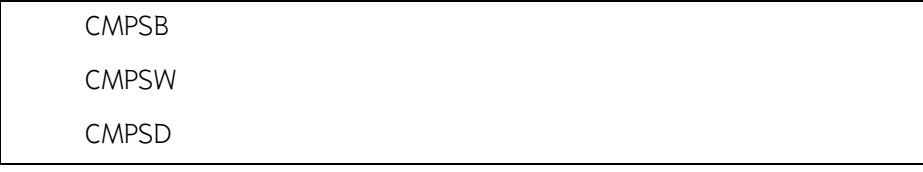

คําสั่ง CMPS มักจะใชในการเปรียบเทียบ 2 สตริงวาเหมือนกันหรือไมในการจะ คนหาวาขอมูลของสตริง 2 ตัววามีคาเทากันหรือไมนั้น เราจะตองทําการเปรียบเทียบขอมูลไป ทีละตัวจนกว่าจะหมดข้อมูลหรือพบข้อมูลที่ไม่เท่ากันเป็นตัวแรก จากที่ผ่านมาเราใช้คำสั่ง REP ร่วมกับคำสั่งอื่นเพื่อให้คำสั่งนั้นซ้ำเท่าจำนวนที่เรากำหนด(ในรีจิสเตอร์ CX) แต่ถ้าเราต้องการ ให้หยุดกระทำคำสั่งเมื่อพบจุดที่แตกต่าง นั่นก็คือเราจะใช้คำสั่ง REPZ แทนคำสั่ง REP เพราะ คําสั่ง REPZ จะหยุดกระทําเมื่อ Z-flag เปน 0 นั่นคือเมื่อคําสั่ง CMPS ทําการเปรียบเทียบพบ ขอมูลที่ตางกันนั่นเอง

**ตัวอยาง** โปรแกรมเปรียบเทียบขอมูลในหนวยความจําที่ตําแหนงเริ่มตนที่ d1 และใน หน่วยความจำตำแหน่งเริ่มต้นที่ d2

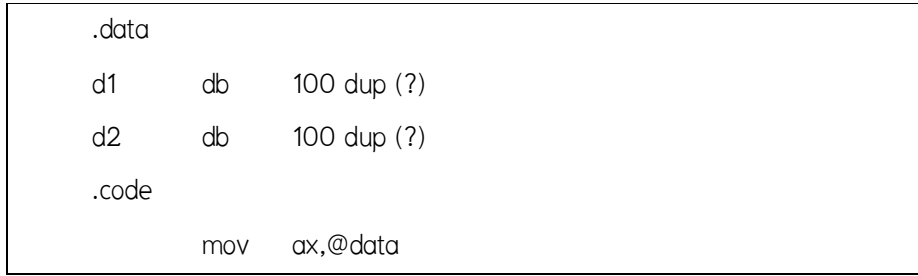

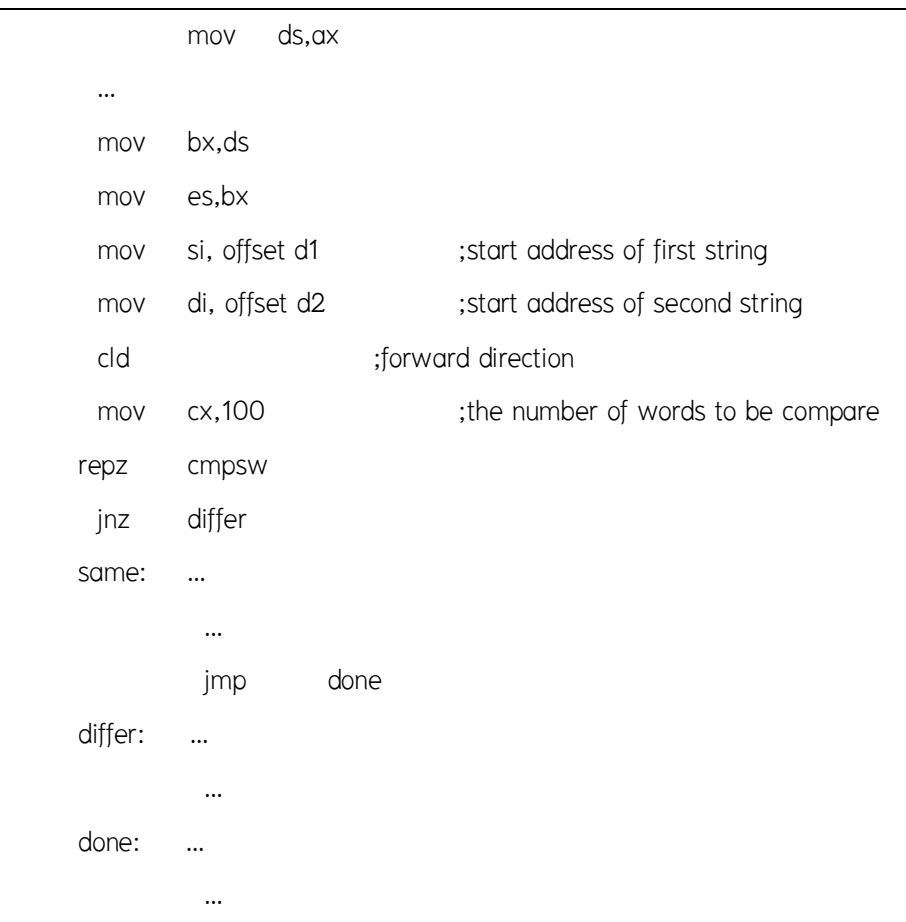

# **13.7 คําสั่ง REPNZ**

คําสั่ง REPNZ มีการทํางานคลายกับคําสั่ง REP แตคําสั่ง REPZ จะกระทําซ้ําเมื่อ zero flag มีค่าเป็น 0 และ CX มีค่าไม่เท่ากับ 0

# **13.8 คําสั่ง SCAS**

คําสั่ง SCAS จะคนหาขอมูลสําหรับคาขนาดไบตที่กําหนดใน AL หรือขนาดเวิรดใน AX หรือขนาดดับเบิลเวิร์ดใน EAX โดยเริ่มต้นที่หน่วยความจำตำแหน่ง ES:DI จากนั้นจะมีการปรับ คาของรีจิสเตอร DI โดยอัตโนมัติ โดยมีรูปแบบดังนี้

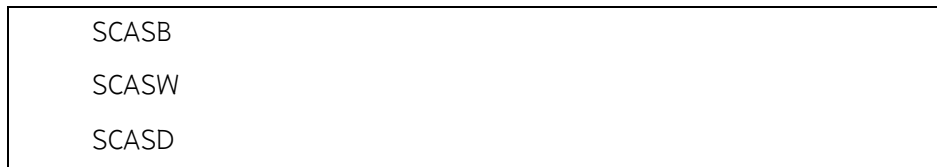

คําสั่ง SCAS มักจะใชในการคนหาขอมูลภายในสตริง ในการจะคนหานั้น เราจะตอง ทําการเปรียบเทียบขอมูลไปทีละตัวจนกวาจะหมดขอมูลหรือพบชอมูลที่ตองการ ในทํานอง เดียวกับคำสั่ง CMPS เราไม่สามารถใช้คำสั่ง REP ได้เพราะเราต้องการให้หยุดกระทำคำสั่งเมื่อ พบข้อมูลที่ต้องการ เราจึงใช้คำสั่ง REPNZ แทนคำสั่ง REP เพราะคำสั่ง REPNZ จะหยุดกระทำ เมื่อ Z-flag เปน 1 นั่นคือเมื่อคําสั่ง SCAS ทําการเปรียบเทียบพบขอมูลที่เหมือนกันนั่นเอง **ตัวอยาง** โปรแกรมคนหาอักขระ 'X' จากขอมูล 100 ตัว

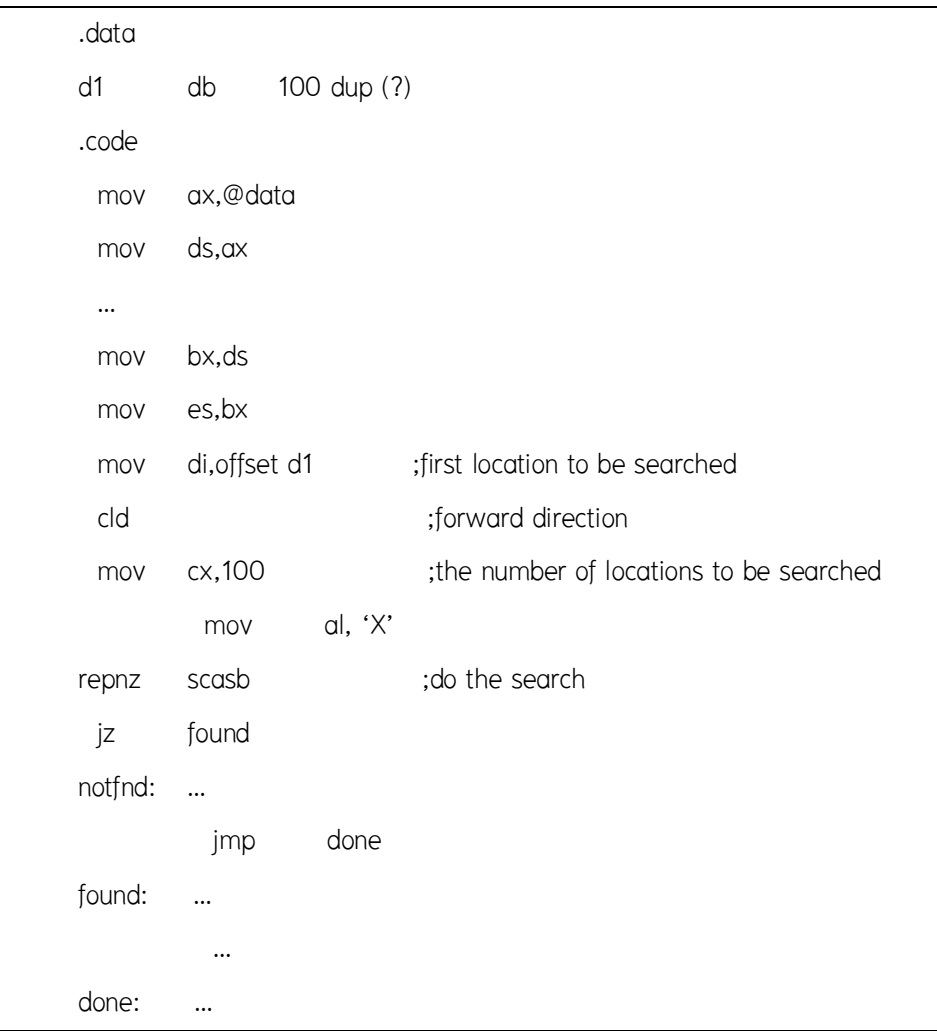

**ตัวอย่าง** โปรแกรมสำหรับนำข้อมูลที่เริ่มต้นที่ d2 จำนวน 100 ตัวไปต่อท้ายข้อมูลที่เริ่มต้นที่ d1 โดยถือวาขอมูลที่เริ่มตนที่ d1 ถูกปดทายดวย null string

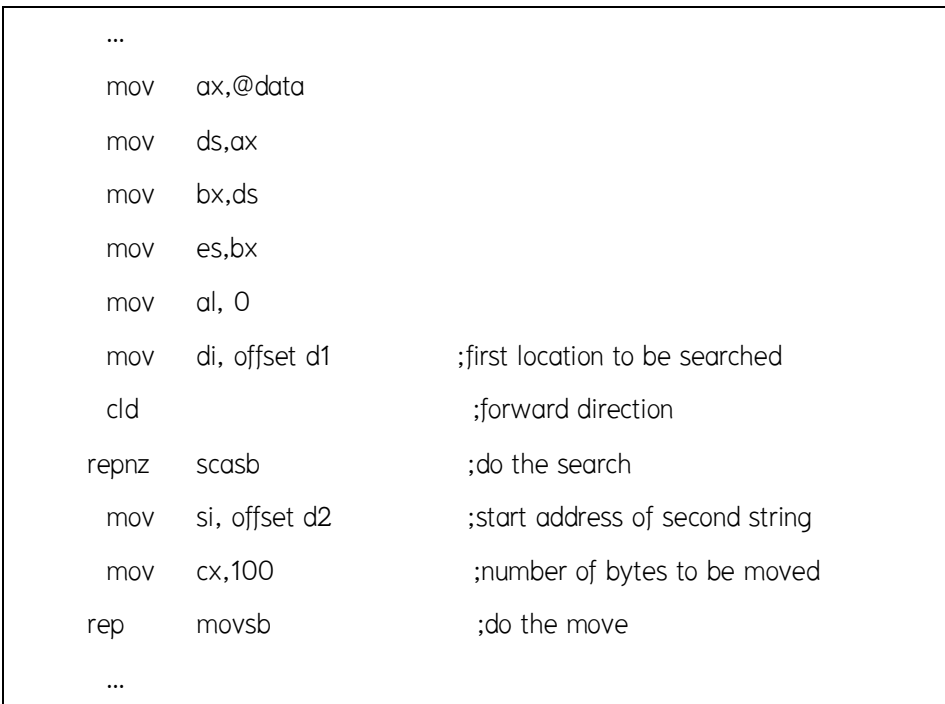

#### **สรุป**

 คําสั่งจัดการกับสายขอมูล เปนคําสั่งที่ใชจัดการกับขอมูลเปนที่เปนชุดเรียงตอกัน คําสั่งในกลุมนี้จะระบุตําแหนงของขอมูลดวย Index register คือ SI (Source Index) และ DI (Destination Index) ประกอบกับ DS และ EX โดย ข้อมูลต้นทางจะอยู่ที่ตำแหน่ง DS:SI และ ข้อมูลปลายทางจะอยู่ที่ ES:DI การทำงานคำสั่งในกลุ่มนี้จะมีการปรับค่าของรีจิสเตอร์ที่เก็บ ้ตำแหน่งของข้อมูลให้โดยอัตโนมัติ เพื่อว่าเราจะสามารถใช้คำสั่งนั้นกระทำกับข้อมูลที่ตำแหน่ง ติดกันถัดไปไดโดยไมตองปรับคาของรีจิสเตอรเอง ทิศทางในการปรับจะขึ้นกับคาที่กําหนด ในแฟล็กทิศทาง (DF : Direction flag)

# **คําถามทบทวน**

- 1. จงอธิบายการทํางานของรีจิสเตอรตอไปนี้ SI DI DS ES และ DF
- 2. จงแสดงและจงอธิบายการทํางานของคําสั่งตอไปนี้
	- 2.1 คําสั่ง MOVS
	- 2.2 คําสั่ง REP
	- 2.3 คําสั่ง STOS
	- 2.4 คําสั่ง LODS
	- 2.5 คําสั่ง REPZ
	- 2.6 คําสั่ง CMPS
	- 2.7 คําสั่ง REPNZ
	- 2.8 คําสั่ง SCAS
- 3. จงเขียนโปรแกรมสำหรับนำข้อมูลที่เริ่มต้นที่ data2 จำนวน 25 ตัวไปต่อท้ายข้อมูลที่เริ่มต้น ู้ที่ data1 โดยถือว่าข้อมูลที่เริ่มต้นที่ data1 ถูกปิดท้ายด้วย null string

# **เอกสารอางอิง**

- ราชบัณฑิตยสถาน. (2544). *ศัพทบัญญัติ ราชบัณฑิตยสถาน.* คนเมื่อ 8 กรกฎาคม 2557,จาก :http://rirs3.royin.go.th/coinages/
- คําสั่งจัดการกับสายขอมูล (2557). *วิกิพีเดีย สารานุกรมเสรี***.** คนเมื่อ 8 กรกฎาคม 2557,จาก :http://th.wikipedia.org/wiki/
- ชูชัย ธนสารตั้งเจริญ, กําธร พานิชปฐมพงษ. *ภาษาแอสแซมบลี 80286/80386(PC).* กรุงเทพฯ :สํานักพิมพซีเอ็ดยูเคชั่น บมจ, 2536.
- ธีรวัฒน ประกอบผล. *ระบบคอมพิวเตอรและภาษาแอสแซมบลี.* กรุงเทพฯ :สํานักพิมพสงเสริม เทคโนโลยี (ไทย-ญี่ปุน), 2537.